ÁLGEBRA VECTORIAL; FUNDAMENTOS.

# **ÁLGEBRA VECTORIAL; FUNDAMENTOS.**

Javier Pajon Permuy.

Cita:

Javier Pajon Permuy (1998). ÁLGEBRA VECTORIAL; FUNDAMENTOS. ÁLGEBRA VECTORIAL; FUNDAMENTOS.

Dirección estable:<https://www.aacademica.org/javier.pajon.permuy/11>

ARK: <https://n2t.net/ark:/13683/pvp3/pnh>

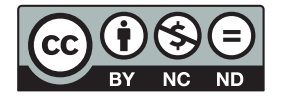

Esta obra está bajo una licencia de Creative Commons. Para ver una copia de esta licencia, visite [https://creativecommons.org/licenses/by-nc-nd/4.0/deed.es.](https://creativecommons.org/licenses/by-nc-nd/4.0/deed.es)

Acta Académica es un proyecto académico sin fines de lucro enmarcado en la iniciativa de acceso abierto. Acta Académica fue creado para facilitar a investigadores de todo el mundo el compartir su producción académica. Para crear un perfil gratuitamente o acceder a otros trabajos visite: https://www.aacademica.org.

# **ÁLGEBRA VECTORIAL; FUNDAMENTOS.**

Pajón, Javier y Dávila, Juan Antonio.

Cita: Pajón, Javier y Dávila, Juan Antonio (1999). ÁLGEBRA VECTORIAL; FUNDAMENTOS. LECCIONES Y APUNTES DE MECÁNICA GENERAL: ÁLGEBRA VECTORIAL; FUNDAMENTOS.

Dirección estable: **<https://www.aacademica.org/javier.pajon.permuy/10>**

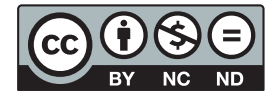

Esta obra está bajo una licencia de Creative Commons. Para ver una copia de esta licencia, visite [http://creativecommons.org/licenses/by-nc-nd/4.0/deed.es.](http://creativecommons.org/licenses/by-nc-nd/4.0/deed.es)

Acta Académica es un proyecto académico sin fines de lucro enmarcado en la iniciativa de acceso abierto. Acta Académica fue creado para facilitar a investigadores de todo el mundo el compartir su producción académica. Para crear un perfil gratuitamente o acceder a otros trabajos visite: http://www.aacademica.org.

# **UNIDAD DIDÁCTICA I: CÁLCULO VECTORIAL.**

# **TEMA II**

# **ÁLGEBRA VECTORIAL; FUNDAMENTOS**

### **2.1.- Definicion, notacion y clasificacion de los vectores.**

Un vector (en Geometria) es un ente geométrico definido por un segmento orientado de recta, que se utiliza para la representación de magnitudes llamadas magnitudes vectoriales. Otra definición (más Mecánica) es la de una cantidad que tiene magnitud, dirección y sentido. Otra (Matemática); elemento de un espacio vectorial (ver 2.3). **En Mecánica, una magnitud es vectorial cuando en su determinación necesitamos, además de su medida (módulo), una dirección y un sentido.**

Por tanto, los vectores se representan gráficamente por segmentos acabados en una punta de flecha. Queda determinado su módulo por la longitud del segmento; su dirección por la recta a que pertenece; y su sentido por la punta de la flecha. Al origen del vector se le llama punto de aplicación.

Para la escritura de vectores se utiliza la notación adoptada por la Unión Internacional de Física Pura y Aplicada (U.I.F.P.A.), representando estas magnitudes vectoriales por letras negritas, por ejemplo; **V (en negrita)**; y la representación de su módulo por la correspondiente letra cursiva *V* o bien la notación **V** . Cuando definamos el vector por su origén (O) y extremo (O¨) convendremos en representarlo así: **OO¨** o también mediante la diferencia simbólica **O´- O** . Sin embargo, en las figuras optamos por representarlos como normalmente se hace en un manuscrito o en la pizarra del aula, es decir, con la flecha indicativa de vector sobre la letra que representa a la magnitud vectorial correspondiente.

Los vectores en general pueden ser:

- **Libres**.- Sin localización especifica en el espacio. Un vector libre puede trasladar su origen a cualquier punto del espacio, siempre que conserve su módulo y sentido y mantenga paralela su dirección. Ej. momento de un par.
- **Deslizantes**.- Sin localización especifica a lo largo de una recta dada. Un vector deslizante solo puede trasladar su origen a lo largo de su recta de aplicación. Ej. la fuerza aplicada a un sólido.

**Fijos**.- Un vector fijo es el de origen fijo. Ej. la intensidad del campo gravitatorio en un punto dado.

### Comparativamente pueden ser:

**Vectores equipolentes**.- Son los que tienen igual módulo, la misma dirección o direcciones paralelas y el mismo sentido. La equipolencia es una relación de equivalencia, que establece una partición del conjunto de los vectores en clases de equivalencia.

**Vectores iguales**.- Son los que tienen la misma magnitud, dirección y sentido.

**Vectores equivalentes**.- Son los que producen el mismo efecto.

### Atendiendo a lo que representan pueden ser:

**Vectores polares**.- Son los que representan magnitudes físicas relacionadas con una traslación, como la velocidad lineal por ejemplo.

**Vectores axiales**.- Son los que representa magnitudes físicas ligadas a una rotación, como el vector velocidad angular.

Fijado un sistema de referencia, se denominan componentes de un vector **V** los valores de las proyecciones del vector sobre los ejes del sistema de referencia, por ejemplo; Vx,Vy,Vz.

### **2.2.- Espacio vectorial.**

Recordemos algunas nociones estudiadas en álgebra.

Se llama n-tuple de números reales al conjunto ordenado de números reales.

 ${\bf x}$  = (x<sub>1</sub>, x<sub>2</sub>,..., x<sub>n</sub>)

El conjunto de todas las n-tuples se representa por  $\mathcal{R}^n$  y sus elementos reciben el nombre de vectores y también puntos. Dentro de este conjunto se define una ley de composición interna.  $\forall x, y \in \mathbb{R}^n$   $x + y = (x_1, x_2,..., x_n) + (y_1, y_2,..., y_n) = (x_1 + y_1, x_2 + y_2, ..., x_n + y_n)$ y una ley de composición externa sobre el cuerpo 8 de los números reales.  $\forall \mathbf{x} \in \mathbb{R}^n, \forall \lambda \in \mathbb{R}$   $\lambda \cdot \mathbf{x} = \lambda \cdot (x_1, x_2, ..., x_n) = (\lambda \cdot x_1, \lambda \cdot x_2, ..., \lambda \cdot x_n)$ El conjunto  $\mathbb{R}^n$  dotado de estas dos operaciones tiene estructura de espacio vactorial, Las  $x_i$ ,  $(i = 1, 2, \ldots, n)$ , se llaman coordenadas del vector. También sabemos que  $\mathbb{R}^n$  es un espacio vectorial de n dimensiones, un vector  $\mathbf{x} = (x_1, x_2, ..., x_n)$  en base canónica se expresa así:  $\mathbf{x} = (x_1, x_2, ..., x_n) = x_1 (1, 0, ..., 0) + x_2 (0, 1, ..., 0) + ... + x_n (0, 0, ..., 1)$ 

$$
\mathbf{x} = \mathbf{x}_1 \mathbf{e}_1 + \mathbf{x}_2 \mathbf{e}_2 + \dots + \mathbf{x}_n \mathbf{e}_n
$$

Para el estudio de cualquier fenómeno físico necesitamos un sistema de referencia, la forma más simple empleada, es el de coordenadas cartesianas ortogonales. Veamos como se establece este criterio.

Inicialmente, podemos asociar un conjunto de puntos X con el conjunto de los números reales, lo que constituiria un *sistema coordenado del espacio unidireccional* formado por los puntos de X.

Podemos enunciar que el par de números (x,y) que representen las coordenadas de un punto P en el plano, y la correspondencia biunívoca de parejas ordenadas de números con el conjunto de puntos del plano XY es el *sistema coordenado ortogonal del espacio bidimensional* constituido por los puntos del plano.

Por tanto, la terna ordenada de números (x,y,z) que representan las coordenadas de un punto P en el espacio, y la correspondencia biunívoca de ternas ordenadas de números con el

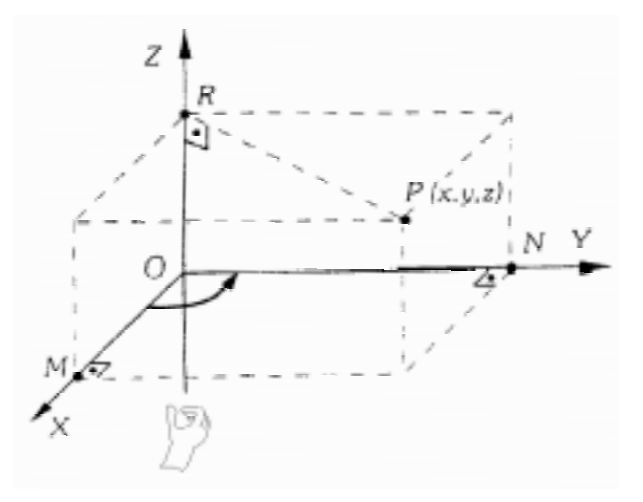

conjunto de puntos del espacio XYZ es el *sistema coordenado ortogonal del espacio tridimensional* constituido por los puntos del espacio.

Convenimos llamar triedro trirrectangulo positivo o dextrogiro el representado en la figura.

### **2.3.- Operaciones fundamentales; suma y diferencia de vectores.**

# **Adición de vectores.**

Sumar o componer dos o más vectores es hallar otro vector resultante cuyas componentes sean iguales a la suma de las componentes de los vectores sumados. Gráficamente se pueden sumar vectores usando la ley del paralelogramo.

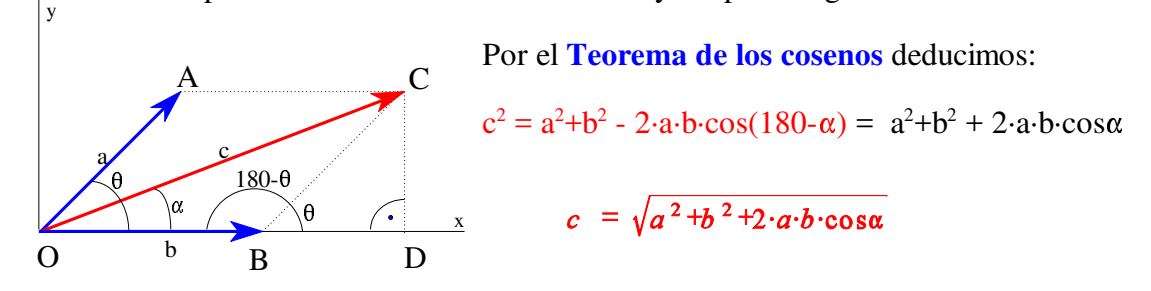

O también sumando las componentes cartesianas, situando el eje x en b tendremos:

$$
c^2 = c_x^2 + c_y^2
$$
,  $a^2 = a_x^2 + a_y^2$ ,  $b_x = b$ ,  $a_x = a \cdot \cos \alpha$   
\n $c_y = a_y$   $c_x = b_x + a_x$   $\Rightarrow$   $c_x^2 = b_x^2 + a_x^2 + 2 \cdot b_x a_x$   
\nluego;  $c^2 = b_x^2 + a_x^2 + 2 \cdot b_x a_x + a_y^2 = a^2 + b^2 + 2 \cdot a \cdot b \cdot \cos \alpha$ 

$$
\text{sen}\Theta = \frac{CD}{OC} \implies \Theta = \text{arcsen} \left( \frac{\text{a} \cdot \text{sen}}{c} \right)
$$

El angulo  $\Theta$  será:

O aplicando el **teorema de los senos**:

$$
\frac{CD}{\text{sen}\Theta} = \frac{C}{\text{sen}\Theta} \Rightarrow \frac{a \cdot \text{sen}\alpha}{\text{sen}\Theta} = \frac{C}{1} \Rightarrow \Theta = \text{arcsen}\left(\frac{a \cdot \text{sen}\alpha}{c}\right)
$$

*Propiedades de la suma de vectores:*

- Conmutativa:  $a + b = b + a$
- Asociativa:  $(a + b) + c = a + (b + c)$

## **Sustracción de vectores.**

Se cambia de sentido uno de ellos y se suman.

$$
a - b = a + (-b)
$$

### **2.4.- Forma trinomia y vectores unitarios.**

En el espacio tridimensional hemos definido un punto por tres coordenadas (x,y,z). Definimos lo mismo mediante un vector **r** = **r** (x,y,z) llamado *vector de posición*, a la terna ordenada de números (x,y,z) los llamamos componentes coordenados del vector.

Si utilizamos un sistema de coordenadas diferente, los tres números cambian a (x´,y´,z´), sin embargo, el vector **r** es el mismo en ambos sistemas, es decir la definición de vector permanece invariable o independiente del sistema de coordenadas elegido.

En un sistema coordenado ortogonal X, Y, Z como en el de la figura, y dándole carácter vectorial a las proyecciones ortogonales, **x**, **y**, **z**; de **r** sobre los ejes, podemos escribir:

$$
r = x + y + z
$$
  
Las componentes x, y, z, tienen de módulo:  

$$
x = r \cos \alpha
$$
  

$$
y = r \cos \beta
$$
  

$$
x = r \cos \gamma
$$
  

$$
y = r \cos \beta
$$
  

$$
x = r \cos \gamma
$$
  

$$
y = r \cos \gamma
$$
  

$$
y = r \cos \gamma
$$
  

$$
y = r \cos \gamma
$$
  

$$
y = r \cos \gamma
$$
  

$$
y = r \cos \gamma
$$
  

$$
y = r \cos \gamma
$$
  

$$
y = r \cos \gamma
$$
  

$$
y = r \cos \gamma
$$
  

$$
y = r \cos \gamma
$$
  

$$
y = r \cos \gamma
$$
  

$$
y = r \cos \gamma
$$
  

$$
y = r \cos \gamma
$$
  

$$
y = r \cos \gamma
$$
  

$$
y = r \cos \gamma
$$
  

$$
y = r \cos \gamma
$$
  

$$
y = r \cos \gamma
$$
  

$$
y = r \cos \gamma
$$
  

$$
y = r \cos \gamma
$$
  

$$
y = r \cos \gamma
$$
  

$$
y = r \cos \gamma
$$
  

$$
y = r \cos \gamma
$$
  

$$
y = r \cos \gamma
$$
  

$$
y = r \cos \gamma
$$
  

$$
y = r \cos \gamma
$$
  

$$
y = r \cos \gamma
$$
  

$$
y = r \cos \gamma
$$
  

$$
y = r \cos \gamma
$$
  

$$
y = r \cos \gamma
$$
  

$$
y = r \cos \gamma
$$
  

$$
y = r \cos \gamma
$$
  

$$
y = r \cos \gamma
$$
  

$$
y = r \cos \gamma
$$
  

$$
y = r \cos \gamma
$$
  

$$
y = r \cos \gamma
$$
  

$$
y = r \cos \gamma
$$
  

$$
y = r \cos \gamma
$$
  

$$
y = r \cos \gamma
$$
  

$$
y = r \cos \gamma
$$

Los cosenos de ángulos  $\alpha$ ,  $\beta$ ,  $\gamma$ , que forma **r** con cada uno de los ejes se les llama cosenos directores.

El módulo de **r** (diagonal del paralelepipedo construido con *x, y, z* como lados) es:

$$
r = \sqrt{x^2 + y^2 + z^2}
$$

Si elevamos al cuadrado las igualdades (1) y sumamos, obtendremos:

$$
x^{2}+y^{2}+z^{2} = r^{2} \cdot (\cos^{2} \alpha + \cos^{2} \beta + \cos^{2} \gamma) \Rightarrow \qquad \qquad \cos^{2} \alpha + \cos^{2} \beta + \cos^{2} \gamma = 1
$$

Si el vector viene dado por las coordenadas de su origen A (x,y,z) y de su extremo  $B(x', y', z')$ , entonces las componentes coordenadas del vector AB serán:

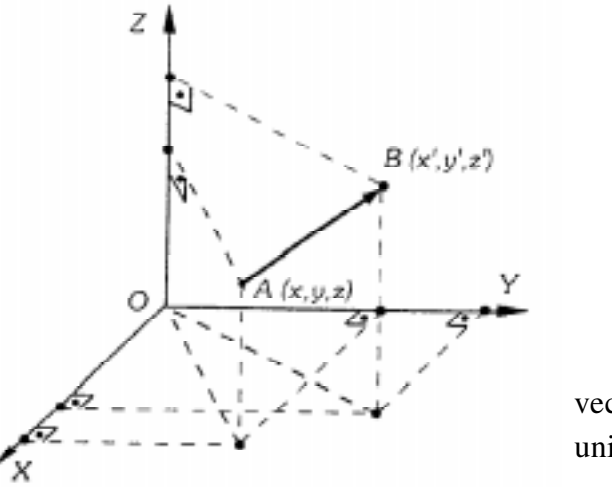

 $(x - x, y - y, z - z).$ Tendremos:  $X = x^2 - x$  $Y = y' - y$  escribiremos:  $AB = X + Y + Z$  $Z = z' - z$ Llamamos vector unitario (o versor) a todo

vector de módulo unidad, por tanto; el vector unitario en una dirección se obtiene dividiendo cualquier vector en esa dirección por su módulo.

Si las componentes de un vector **v** son **x**, **y**, **z**, su ecuación vectorial será:

$$
\mathbf{v} = \mathbf{x} + \mathbf{y} + \mathbf{z}
$$

Llamando **i**, **j**, **k**, a los vectores unitarios en la dirección y sentido de los ejes, se verificará:

 $x = x$ **i**,  $y = y$ **j**,  $z = z$ **k**; siendo *x*, *y*, *z*, los módulos de **x, y, z**. Sustituyendo en la ecuación vectorial tendremos:

$$
\mathbf{v} = x\mathbf{i} + y\mathbf{j} + z\mathbf{k}
$$

Al ser los cosenos directores:

 $\cos \alpha = x/v$ ,  $\cos \beta = y/v$ ,  $\cos \gamma = z/v$ ,

el vector unitario en la dirección de **v** será:

 $\mathbf{e}_v = x/v \mathbf{i} + y/v \mathbf{j} + z/v \mathbf{k} = \cos\alpha \mathbf{i} + \cos\beta \mathbf{j} + \cos\gamma \mathbf{k}$ 

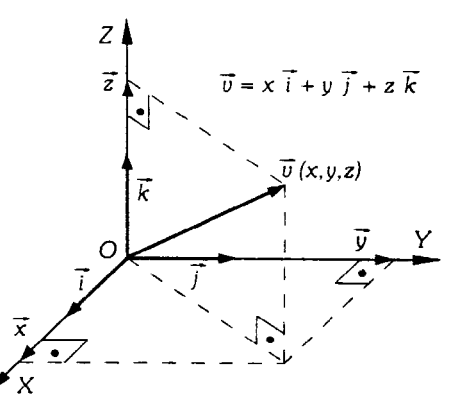

#### Producto de varios vectores.-**2.5.-**

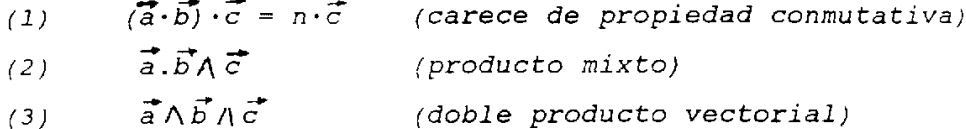

Demostración de la fórmula  $\vec{a} \wedge (\vec{b} \wedge \vec{c}) = (\vec{a} \cdot \vec{c}) \cdot \vec{b}$  -  $(\vec{a} \cdot \vec{b}) \cdot \vec{c}$ .-Dados<br>tres vectores cualesquiera, siempre se podrá, mediante<br>movimientos adecuados, situarlos uno sobre el eje x; otro<br>sobre **2.6.-**

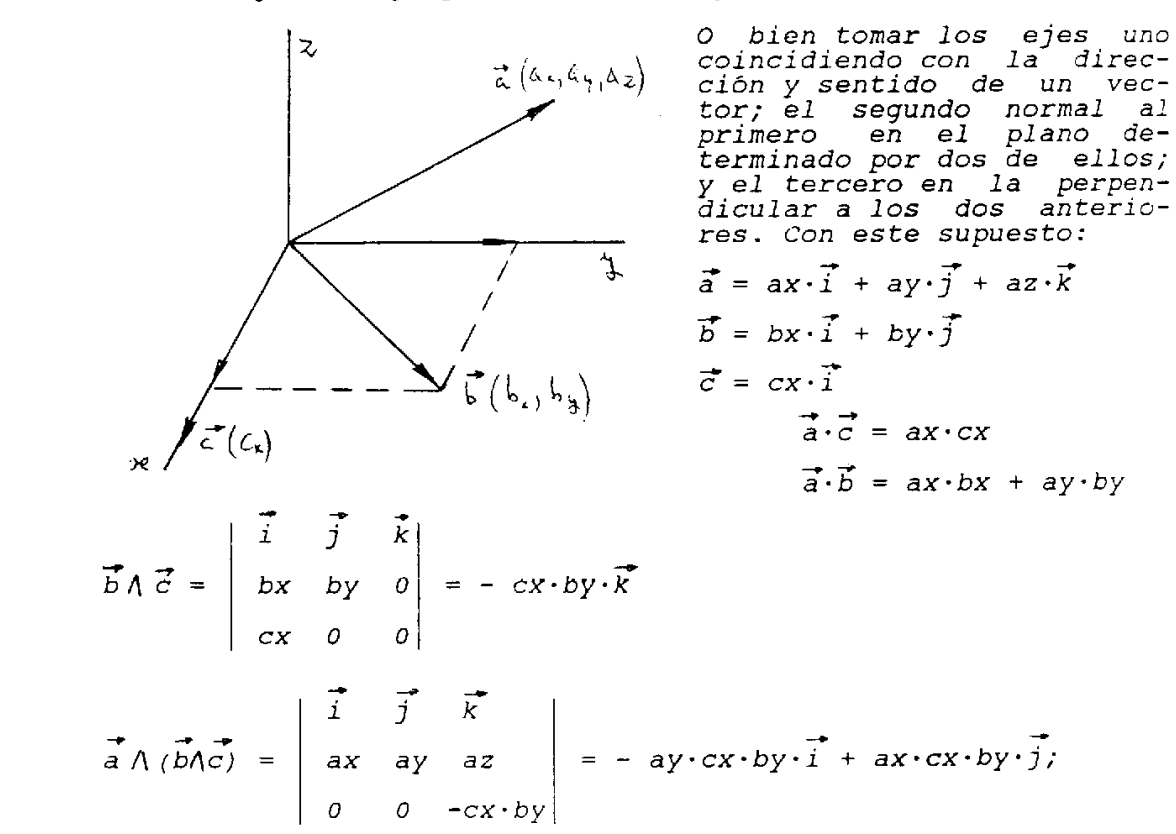

sumando y restando ax-bx cx
$$
\cdot i
$$
 queda:

$$
\vec{a} \wedge (\vec{b} \wedge \vec{c}) = ax \cdot cx \cdot (bx \cdot \vec{i} + by \cdot \vec{j}) - (ax \cdot bx + ay \cdot by) \cdot cx \cdot \vec{i} =
$$
  
=  $(\vec{a} \cdot \vec{c}) \cdot \vec{b} - (\vec{a} \cdot \vec{b}) \cdot \vec{c}$ 

Se puede dar una demostración más rigurosa que la anterior,<br>partiendo de las mismas posiciones de los vectores, pero descomponiéndolos convenientemente:

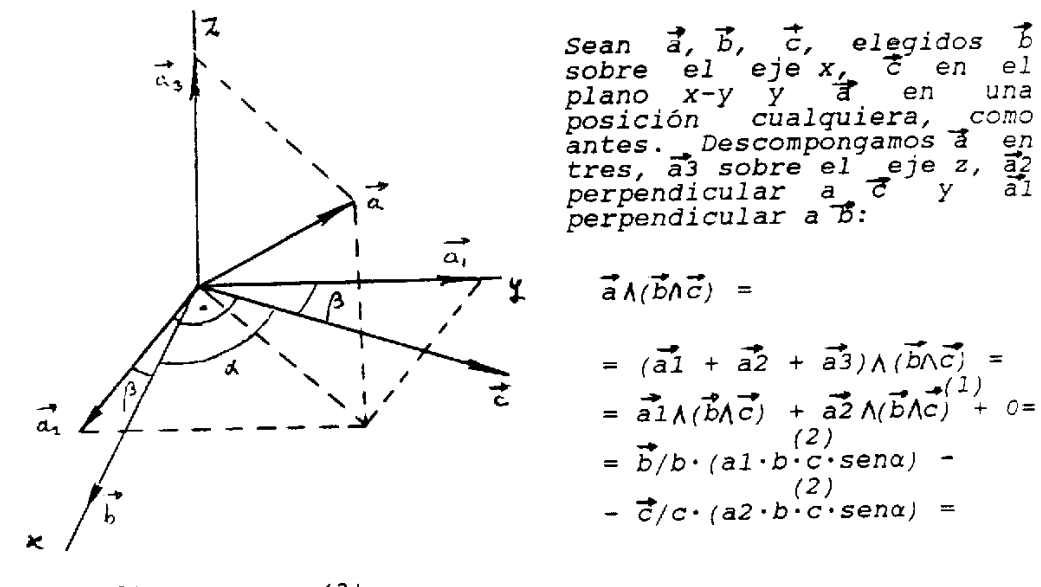

 $=\vec{b}\cdot c\cdot a1\cdot cos\beta - \vec{c}\cdot b\cdot a2\cdot cos\beta = \vec{b}\cdot(\vec{a}\cdot\vec{c}) - \vec{c}\cdot(\vec{a}\cdot\vec{b}) =$  $=$   $(\vec{a}\cdot\vec{c})\cdot\vec{b} - (\vec{a}\cdot\vec{b})\cdot\vec{c}$ 

Aclaraciones.-

Aclaraciones.-<br>
(1).-es nulo por ser  $\vec{b} \wedge \vec{c}$  paralelo a  $\vec{a}$  y, por tanto, su<br>
doble producto vectorial nulo.<br>
(2).-el producto  $\vec{b} \wedge \vec{c}$  tiene la dirección del eje z y es<br>
perpendicular a  $\vec{a}$ ; el pre

# **TEMA III**

### **ÁLGEBRA VECTORIAL; AMPLIACIÓN Y APLICACIONES**

Plano: ecuación de la recta.-Una determinada recta tiene la<br>misma dirección que un vector difinido por dos puntos<br>cualesquiera de ella; por lo tanto, si A y B son dos puntos de<br>una recta y X es otro variable de la misma, e **3.1.-**

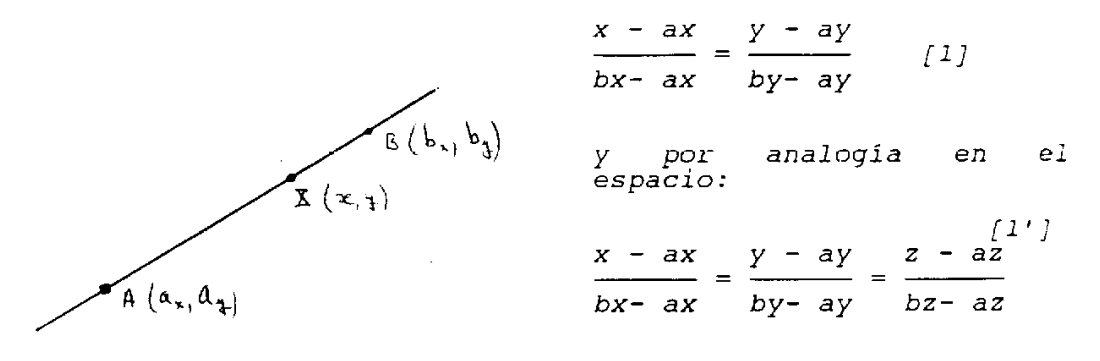

El vector  $\overline{B-A}$  puede ser uno cualquiera , definido por dos<br>puntos conocidos, o el unitario  $\overline{r}$ (cosa,cosß). En la figura<br>adjunta, y usando el mismo principio anterior, si a y b son<br>las coordenadas de los segmento

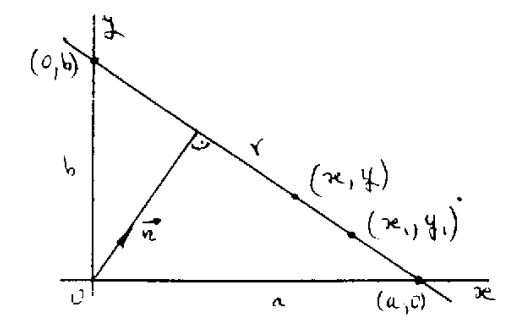

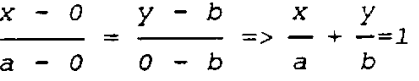

Por otra parte, si  $\overline{n}$  es un<br>vector perpendicular a la<br>recta r, siendo  $\overline{n}$ =Ai+Bj, la<br>condición de perpencidu-<br>laridad permite escribir:

$$
A \cdot (x - x1) + B \cdot (y - y1) = 0 \implies Ax + By - Ax1 - By1 = 0 \implies Ax + By + C = 0
$$

en el que  $(A, B)$  son las componentes de un vector asociado,<br>perpendicular a la referida recta; a cada valor Ci de C<br>corresponde una recta del haz paralelo, todas ellas<br>perpendiculares a la dirección  $\tilde{u}(A, B)$ ; (en el e

Paralelismo y perpendicularidad de rectas.- Dadas dos rectas,<br>por lo visto anteriormente, y lo estudiado vectorialmente,<br>para que ambas sean paralelas o perpendiculares podemos<br>escribir respectivamente: **3.2.-**

> ; paralelismo =  $\frac{A1}{A2}$  = - $B1$  $r1 = A1x + B1y + C1 = 0$  $B<sub>2</sub>$  $r2 = A2x + B2y + C2 = 0$  $A1 \cdot B2 - A2 \cdot B1 = 0$

> > perpendicularidad =  $AI.A2 + B1.B2 = 0$

y las mismas expresiones-valdrán cuando las rectas vayan<br>definidas de la forma [1]; es decir, en función-de sus<br>vectores-asociados-paralelos.

Angulo de dos rectas.-**3.3.-**

> $r1 = A1x + B1y + C1 = 0$ ;  $tqa1 = -A1/B1 = m1$  $r2 = A2x + B2y + C2 = 0$ ;  $ta\alpha2 = -A2/B2 = m2$

El ángulo de las dos rectas será el mismo que el formado por<br>sus dos vectores normales asociados, ul(Al,Bl), u2(A2,B2):

producto escalar  $A1 \cdot A2 + B1 \cdot B2 = |\vec{u1}| \cdot |\vec{u2}| \cdot \cos(\alpha 1 - \alpha 2)$ producto vectorial Al·B2 - A2·B2 =  $|\vec{u1}| \cdot |\vec{u2}| \cdot \text{sen}(\alpha1-\alpha2)$ 

 $(-A1/B1)+(A2/B2)$  $m1-m2$ tgal-tga2  $tg(a1-a2) = tg\alpha = \frac{lgat \;cgat}{1+tgat \cdot tga2} = \frac{mx \;mx}{1+ml \cdot m2} = \frac{(1-1)(1-1)}{1+(Al/Bl) \cdot (Al/Bl)}$ 

 $AI \cdot B2 - A2 \cdot B1$ - = taa  $AI·A2 + B1·B2$ 

 $\boldsymbol{\mathcal{O}}$ 

a la misma expresión se llega partiendo de:  $\frac{1}{2}$  cosa = cosal·cosa2 + cos $\beta$ l·cos $\beta$ 2

$$
\cos\alpha = \frac{A1}{\sqrt{A1^2 + B1^2}} \cdot \frac{A2}{\sqrt{A2^2 + B2^2}} + \frac{B1}{\sqrt{A1^2 + B1^2}} \cdot \frac{B2}{\sqrt{A2^2 + B2^2}} =
$$

$$
= \frac{A1 \cdot A2 + B1 \cdot B2}{\sqrt{A1^2 + B1^2} \sqrt{A2^2 + B2^2}}
$$

con el cambio trigonometrico conocido cosa =  $1/\sqrt{1 + tg^2 \alpha}$ 

Distancia de un punto a una recta.-Hemos visto que en la recta<br>  $r = Ax + By + C = 0$   $\overrightarrow{n}(A, B)$ <br>
es un vector normal asociado<br>
a la misma; si (x1,y1) es un<br>
punto cualquiera de ella, y<br>  $P(P_{x})P_{y}$ <br>  $\rightarrow$ **3.4.-** $\overline{\mathcal{X}}$  $(x_0, y_0)$  $\mathbf{1}$ 

 $\vec{\pi}$   $(A, B)$ 

$$
\left\lfloor \frac{A}{\sqrt{A^2 + B^2}}, \frac{B}{\sqrt{A^2 + B^2}} \right\rfloor ,
$$

tendremos:

$$
d = \left[\overrightarrow{d} \cdot \frac{\overrightarrow{n}}{\sqrt{A^2 + B^2}}\right] = \left[(Px - x1)\frac{A}{\sqrt{A^2 + B^2}} + (Py-y1)\frac{B}{\sqrt{A^2 + B^2}}\right] =
$$
  

$$
= \left[\frac{A \cdot Px + B \cdot Py - A \cdot x1 - B \cdot y1}{\sqrt{A^2 + B^2}}\right] = \left[\frac{A \cdot Px + B \cdot Py + C}{\sqrt{A^2 + B^2}}\right] = d \text{ ; en parti-}
$$
  

$$
cular, para el origen, P(0,0), do = \left[\frac{C}{\sqrt{A^2 + B^2}}\right] ;
$$

 $\overline{\mathbf{z}}$ 

la distancia entre dos rectas paralelas será la diferencia de<br>distancias al origen:

 $r1 = Ax + By + c1 = 0$  $d = d1 - d2 = \left[\frac{C1 - C2}{\sqrt{A^2 + B^2}}\right]$  $r2 = Ax + By + C2 = 0$ 

Un caso particular es cuando<br>de la recta se conocen dos<br>puntos:

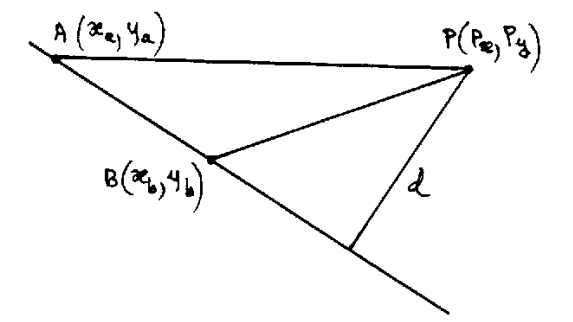

 $|\overrightarrow{AB} \wedge \overrightarrow{AP}| = |AB| \cdot |AP|$  sena=

 $= |AB| \cdot d$ ;  $d = \frac{|\overrightarrow{AB} \wedge \overrightarrow{AP}|}{|AB|}$  $\left[2\right]$ 

Equidistancia de un punto a dos rectas:bisectrices.- Dadas dos<br>rectas, repitiendo lo anterior, bastará hacer: **3.5.-**

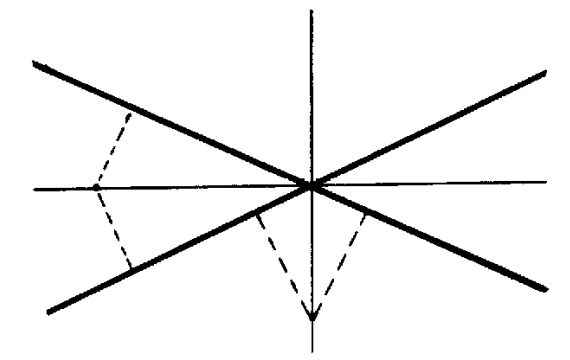

 $A1 \cdot x + B1 \cdot y + C1 = 0$  $A2 \cdot x + B2 \cdot y + C2 = 0$ 

 $A1 \cdot x + B1 \cdot y + C1$   $A2 \cdot x + B2 \cdot y + C2$  $\pm\sqrt{A1^2+B1^2}$  $\pm\sqrt{A2^2+B2^2}$ 

Como quiera que cualquier punto (x, y) cumple la condición<br>anterior, y resulta ser lineal en x, y, la solución resulta ser<br>una recta, bisectriz del ángulo formado por las dos rectas<br>propuestas, rl y r2; el signo + de los r plana.

# Espacio: ecuación del plano.- Para que tres vectores sean<br>coplanarios su prducto mixto ha de ser cero: **3.6.-**

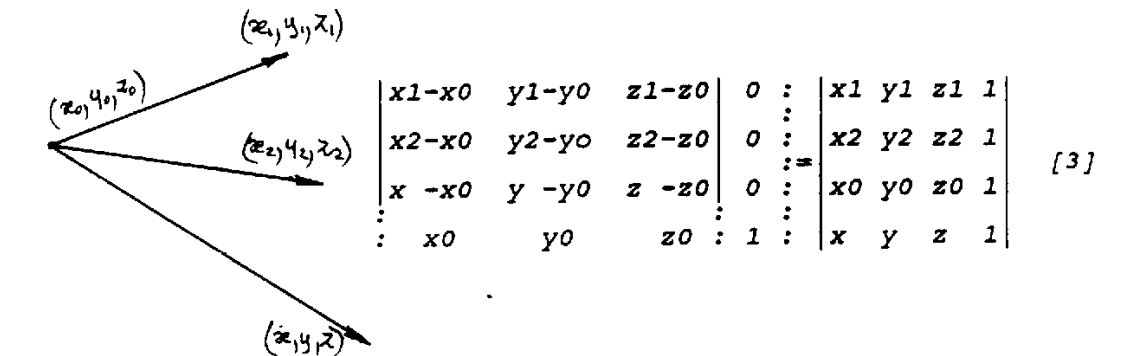

De paso, resolviendo dicho último determinante, que es otra<br>forma de representar la ecuación del plano en función de tres<br>puntos que lo determinan, resulta otra ecuación lineal en x,<br>y, z, y que volveremos a analizar enseg

$$
Ax + By + Cz + D = 0
$$

Si  $(A, B, C)$  es un vector normal al plano, y otro vector<br>mismo es el  $\{(x-x1), (y-y1), (z-z1)\}$ , la condición<br>perpendicularidad exige:  $de1$ de

 $A \cdot (x-x1) + B \cdot (y-y1) + C \cdot (z-z1) = 0 \Rightarrow Ax + By + Cz + D = 0$ 

Luego en la ecuación general del plano A,B,C son las<br>componentes de un vector normal al plano, que llamaremos<br>asociado a aquél.

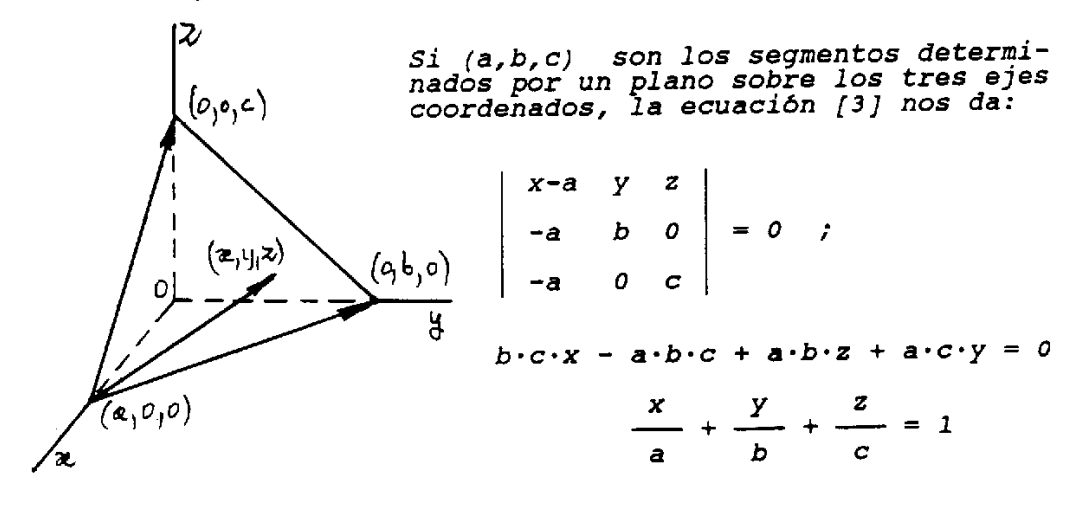

Paralelismo y perpendicularidad entre rectas y planos.<br>Consideremos dos rectas r1, r2, en su forma clasica, y dos<br>planos m1, m2 en forma idéntica: **3.7.-**

$$
r1 = \frac{x - x1}{a1} = \frac{y - y1}{b1} = \frac{z - z1}{c1}
$$
  

$$
r2 = \frac{x - x2}{a2} = \frac{y - y2}{b2} = \frac{z - z2}{c2}
$$
  

$$
r1 = A1 \cdot x + B1 \cdot y + C1 \cdot z + D1 = 0
$$
  

$$
r2 = A2 \cdot x + B2 \cdot y + C2 \cdot z + D2 = 0
$$

Dos rectas serán paralelas o perpendiculares cuando lo sean<br>respectivamente sus vectores unitarios (al.bl.cl), (a2,b2,c2)<br>o cualquier otro vector sobre cada una de ellas; en<br>particular, sus vectores asociados unitarios<br>(co

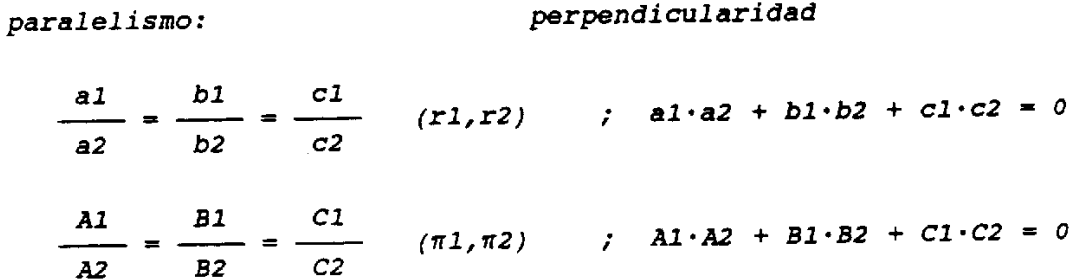

Por contra, el paralelismo entre recta y plano indicará la<br>perpendicularidad de sus vectores asociados; y viceversa:

paralelismo

### perpendicularidad

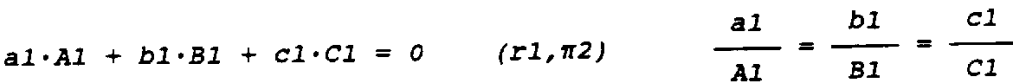

Con estas simples condiciones se pueden resolver multitud de<br>problemas de incidencia entre rectas y planos; veamos algunos ejemplos típicos:

Intersección de dos planos.- Será la recta con vector asociado<br>V perpendicular a los vectores<br>V1(A1,B1,C1), V2(A2,B2,C2) **3.8.-**

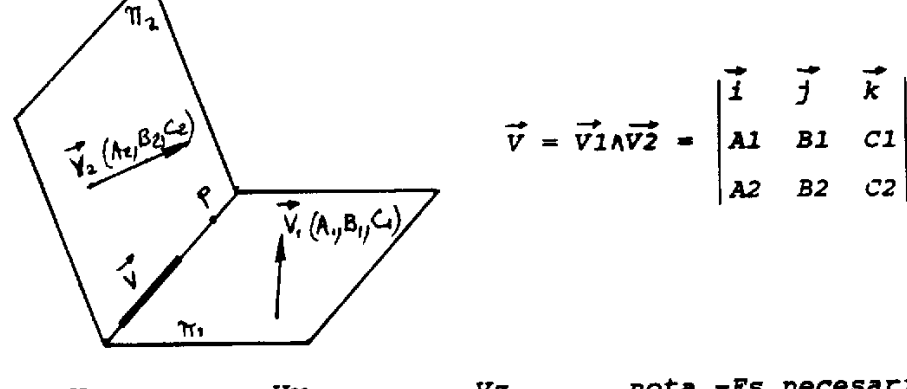

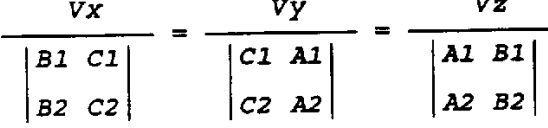

nota.-Es necesario conocer nota.-Es necesario conocer<br>un punto P común a ambos<br>planos (por ejemplo, para<br>z = k, y resolver el sis-<br>tema en x, y entre el pla-<br>no ml y el plano m2).

Plano por un punto  $(x1, y1, z1)$  paralelo a  $\pi$ 1 = A1·x + B1·y +  $\overline{C1 \cdot z}$  + D1 = 0.- Ambos planos han de tener el mismo vector asociado: **3.9.-**

$$
AI \cdot (x - x1) + B1 \cdot (y - y1) + C1 \cdot (z - z1) = 0
$$

Plano por un punto (x1, y1, z1) perpendicular a r1.- El plano<br>tendrá por vector asociado el de la recta **3.10.-**

> $r1 = \frac{x - x0}{a} = \frac{y - y0}{b} = \frac{z - z0}{c}$ ≡==>

$$
a \cdot (x - x1) + b \cdot (y - y1) + c \cdot (z - z1) = 0
$$

3.11. Plano pasando por r1 y perpendicular a n1.  
\n
$$
r1 = \frac{x - x0}{a1} = \frac{y - y0}{b1} = \frac{z - z0}{c1}
$$
  
\n
$$
r1 = A1 \cdot x + B1 \cdot y + C1 \cdot z + D1 = 0
$$

Los vectores [(x-x0),(y-y0),(z-z0)], (al,bl,cl) y (Al,Bl,Cl)<br>serán coplanarios y podemos escribir:

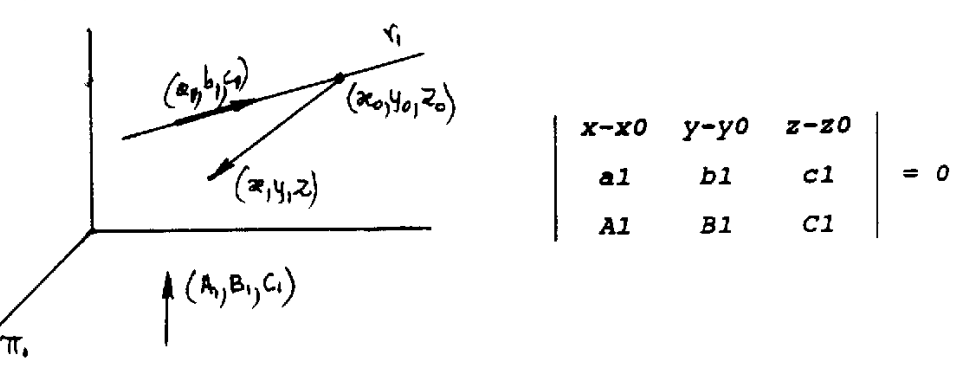

Plano por r1 paralelo a r2.- Razonamiento análogo al anterior **3.12.-**

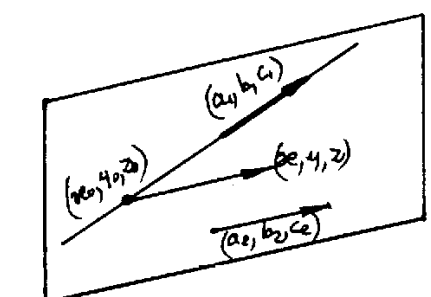

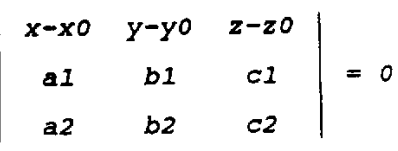

Angulo de dos rectas o dos planos o entre recta y plano.- Será<br>el formado entre sus vectores asociados correspondientes (o el<br>complementario, en su caso). Por ejmplo, entre dos rectas r1 y **3.13.** $r2$ 

$$
\langle r1, r2 \rangle \quad == \quad \text{cos}\theta = \text{cos}\alpha 1 \cdot \text{cos}\alpha 2 + \text{cos}\beta 1 \cdot \text{cos}\beta 2 + \text{cos}\Gamma 1 \cdot \text{cos}\Gamma 2 =
$$

$$
\frac{a1 \cdot a2 + b1 \cdot b2 + c1 \cdot c2}{\sqrt{a1^2 + b1^2 + c1^2} \cdot \sqrt{a2^2 + b2^2 + c2^2}}
$$

$$
\langle r1, \pi1 \rangle \qquad \Rightarrow \qquad \text{sen}(90^{\circ} - \theta) = \frac{a1 \cdot Al + b1 \cdot Bl + c1 \cdot Cl}{\sqrt{a1^2 + b1^2 + c1^2} \cdot \sqrt{Al^2 + bl^2 + c1^2}}
$$

# Distancia de un punto a un plano.- Operando correlativamente a **3.14.-**

 $\pi_1$  = Al·x + Bl·y + Cl·z + Dl = 0 ; vector unitario normal,  $\vec{n}$ :

$$
\frac{AI}{\sqrt{AI^{2}+BI^{2}+CI^{2}}}, \frac{BI}{I} = \frac{CI}{I}.
$$

coordenadas de P(Px, Py, Pz); un punto del plano (x1, y1, z1); vector  $\overline{d'}$  (Px - x1, Py - y1, Pz - z1); con lo que la distancia es  $f4i$ 

$$
d = |\overrightarrow{d} \cdot \overrightarrow{n}| = \left[ \frac{(Px - x1) A1 + (Py - y1) B1 + (Pz - z1) C1}{\sqrt{A1^2 + B1^2 + C1^2}} \right] = \left[ \frac{A1 \cdot Px + B1 \cdot Py + C1 \cdot Pz + D1}{\sqrt{A1^2 + B1^2 + C1^2}} \right]
$$

nota.-Es evidente que ya no podemos aplicar el segundo<br>procedimiento, fórmula [2]

Distancia del origen a un plano.-Bastará hacer  $Px = Py = Pz = \overline{0 \text{ en } [4]}$ , quedando: **3.15.-**

$$
d0 = \left[ \frac{D1}{\sqrt{A1^2 + B1^2 + C1^2}} \right]
$$

3.16.- Distancia entre dos planos paralelos.-<br> $\pi l = Ax + By + Cz + Dl = 0$  $\pi 2 = Ax + By + Cz + D2 = 0$ 

$$
d = \left[ \frac{D1 - D2}{\sqrt{A^2 + B^2 + C^2}} \right]
$$

Distancia entre rectas paralelas.-Se hallarán las interseccio-**3.17.**nes entre las rectas y el plano normal:

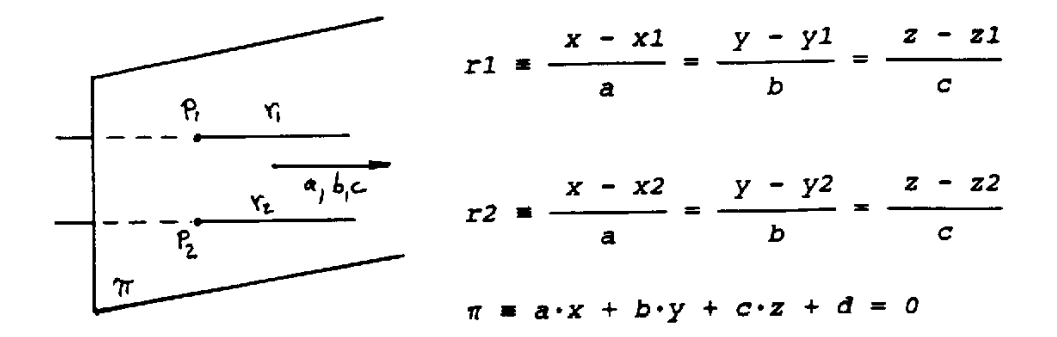

 $PI(PIX, P1Y, P1Z), P2[P2X, P2Y, P2Z]$ 

$$
d = \sqrt{(P1x - P2x)^2 + (P1y - P2y)^2 + (P1z - P2z)^2}
$$

Distancia de un punto a una recta.- Intersección entre el plano **3.18.-**  $\pi$ =a (Px-x) +b (Py-y) +c (pz-z) =0 y la recta dada  $P(P_{x_1}, P_{y_1}, P_{z_2})$  $r \equiv \frac{x-x_1}{a} = \frac{y-y_1}{b} = \frac{z-z_1}{c}$ خ -<br>& el sistema de ecuaciones  $(\pi,r)$  resuelve el punto Q  $\boldsymbol{\pi}$  $(Qx, Qy, Qz)$  $d = \sqrt{(Px - Qx)^2 + (Py - Qy)^2 + (Pz - Qz)^2}$ 

$$
r1 = \frac{x - x1}{a1} = \frac{y - y1}{b1} = \frac{z - z1}{c1} \quad ; \quad r2 = \frac{x - x2}{a2} = \frac{y - y2}{b2} = \frac{z - z2}{c2}
$$

se hallarå el plano

**3.19.-**

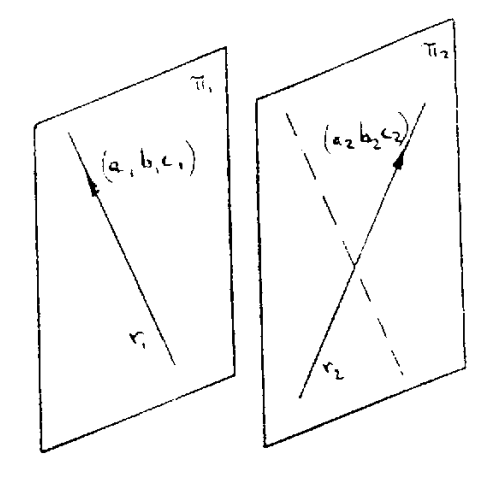

 $y - y^2$   $z - z^2$  $x - x^2$  $a2$  $b2$  $C<sub>2</sub>$  $= 0$  $b1$  $C1$  $a<sub>1</sub>$ 

y se determinará la distancia del punto (x1, y1, z1) al plano m2; (ver la fórmula  $(4)$ 

$$
d = \frac{\begin{vmatrix} x1 - x2 & y1 - y2 & z1 - z2 \\ a2 & b2 & c2 \\ a1 & b1 & c1 \end{vmatrix}}{\begin{vmatrix} b2 & c2 \\ b1 & c1 \end{vmatrix}^{2} + \begin{vmatrix} c2 & a2 \\ c1 & a1 \end{vmatrix}^{2} + \begin{vmatrix} a2 & b2 \\ a1 & b1 \end{vmatrix}^{2}}
$$

Otra demostración: Siendo r1 y r2 las dos rectas, y con la<br>misma nomenclatura anterior, sus vectores asociados en<br>posiciones concretas determinarían el paralelepípedo de la<br>figura inferior, junto con P; la altura de este<br>p

 $V(paral.) = |\vec{A1} \vec{A2}| h = |\vec{A1} \cdot \vec{A2} \vec{A}|\vec{P}|$ 

$$
h = d = \frac{|\vec{AI} \cdot \vec{AZ} \wedge \vec{P}|}{|\vec{AI} \wedge \vec{AZ}|}
$$

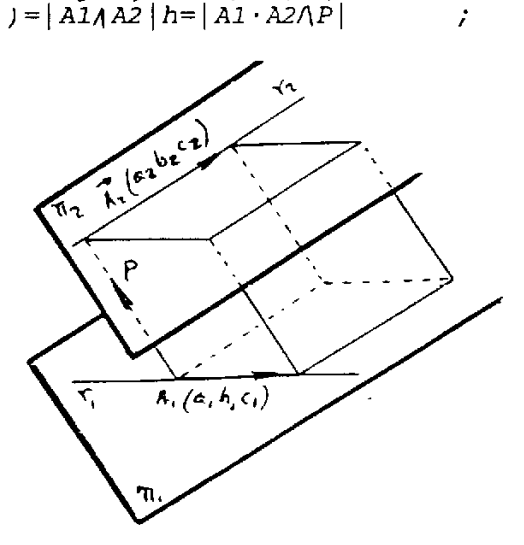

# **TEMA IV**

# **ANÁLISIS VECTORIAL**

Derivada de un punto función de una variable escalar.- Sea .<br>un punto de una curva (en general, en el espacio), cuy.<br>posición viene determinada analíticamente: **4.1.-**

> $A(t) = f(x, y, z)$ , en la que las variables x, y, z son función de la variable t

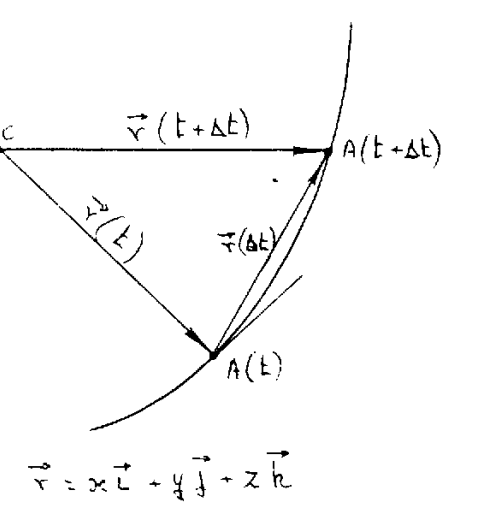

 $x = \theta 1(t)$  ;  $y = \theta 2(t)$  $z = \theta 3(t)$ 

y consideremos dos instante.<br>infinitesimales (t) y (t+ t<br>y el vector  $\vec{r}(t) = A - 0$ , ta.  $que$ 

$$
A = 0 + x\overrightarrow{i} + y\overrightarrow{j} + z\overrightarrow{k}
$$

derivando(i, j, k son vectore.<br>unitarios fijos y O es fijo

$$
\frac{d\vec{r}}{dt} = \frac{d\vec{s}}{dt} = \frac{dA}{dt} =
$$

$$
\frac{dx}{dt} \cdot \vec{i} + \frac{dy}{dt} \cdot \vec{j} + \frac{dz}{dt} \cdot \vec{k}
$$

La derivada de un punto, función de una variable escalar, e.<br>un vector, de componentes las derivadas de sus coordenadas,<br>que resulta ser tangente a la curva, según la analítica.

Téngase presente que dr (cuerda) y ds (arco) en el límite so equivalentes y que podemos valernos de las expresiones útile (que nos permiten hallar la longitud del arco a través de producto escalar de la cuerda):

$$
\vec{dr} = \left[ \frac{dx}{dt} \cdot \vec{i} + \frac{dy}{dt} \cdot \vec{j} + \frac{dz}{dt} \cdot \vec{k} \right] \cdot dt \quad ; \quad \vec{dr} \cdot \vec{dr} = dr^2 = ds^2 =
$$

$$
= \left[\left(\frac{dx}{dt}\right)^2 + \left(\frac{dy}{dt}\right)^2 + \left(\frac{dz}{dt}\right)^2\right] \cdot dt^2
$$

y no confundir todo lo explicado más arriba con la derivada de y no confundir todo lo explicado mas arriba con la defivada de<br>un vector, función de una variable escalar (cuya derivada es la derivada de las componentes del vector).

Campos escalares y vectoriales: Gradiente.- Si a cada punto  $\overline{A(x,y,z)}$  de una región del espacio corresponde el valor de una magnitud física, U, de naturaleza escalar, se dice que existe un campo escalar, en el que la ma **4.2.-**

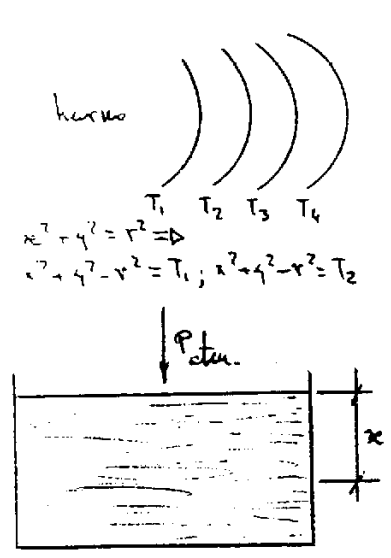

Si igualamos la función U a un paráme-Si igualamos la funcion o a un parametro C, se obtiene  $U(x,y,z)=C$ , que re-<br>presenta una familia de superficies;<br>para cada valor Cl, C2,.....se obtiene<br>una superficie de la familia.Ejemplos:

Caso horno, cada superficie isoterma<br>está toda ella a la misma temperatura,  $T1, T2, \ldots$ 

Caso presión hidrostática en un recicaso presion nidiostatica en un rivoltaj<br>piente, cada punto de la horizontal<br>tiene la misma presión,

$$
Px = Patm. + p \cdot g \cdot x
$$

En la práctica se hace la representa-<br>ción gráfica de modo que C varíe por ción gráfica de modo que C Varie por<br>incrementos iguales; por ejemplo, C=a,<br>C=2a, C=3a, C=4a......,obteniéndose las<br>llamadas superficies de nivel (isotermas, isobaras,.....)

De la misma forma existen campos vectoriales; por ejemplo, en<br>el movimiento de rotación alrededor de un eje fijo de un<br>cuerpo sólido, la velocidad de las partículas será función de<br>su distancia al eje. Y el ejemplo más clá

Imaginemos un campo escalar U. Sea un punto A, en el cual la<br>función toma el valor Ua, definido por su vector de posición<br> $\overline{r\mathbf{a}} = x \cdot \mathbf{i} + y \cdot \overline{y} + z \cdot \overline{k}$ , un punto próximo a él, definido por el<br>nuevo vector  $\overline$ 

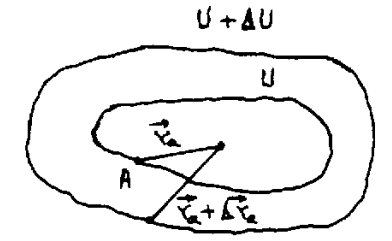

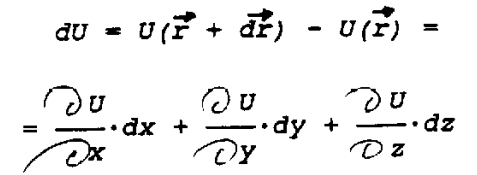

Puesto que el primer miembro es una magnitud escalar, podemos considerar el magnitud escalar, podemos considerar el<br>segundo como producto escalar del vec-<br>tor dr = ds = dx·l + dy·j + dz·k por<br>un segundo vector, llamado "gradiente del escalar U", tal que

$$
\vec{P} = \overrightarrow{\text{grad } U} = \frac{\partial U}{\partial x} \cdot \vec{i} + \frac{\partial U}{\partial y} \cdot \vec{j} + \frac{\partial U}{\partial z} \cdot \vec{k} \quad \text{all} = \overrightarrow{\text{grad } U} \cdot \overrightarrow{\text{ds}}
$$

Ahora bien, si dU =  $\frac{1}{qrad}$  U.ds =  $\frac{1}{d}$  u.ds cose,  $\gamma$  si ds es<br>tangente a la superficie de nivel, no hay paso de una<br>superficie a otra, es decir, dU = 0, lo que indica que, al ser<br>el producto escalar nulo, son l

.<br>"El vector gradiente en cada punto es perpendicular a la<br>superficie de nivel que pasa por él".

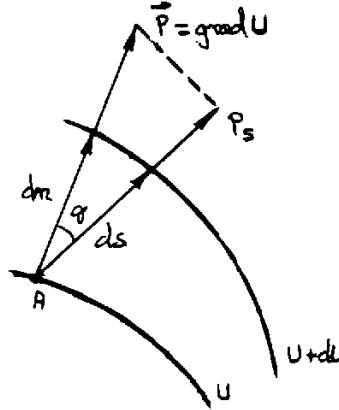

$$
De [α] sacamos \left| \frac{dU}{ds} \right| = |\overline{grad U}| \cdot cos\theta;
$$
\n
$$
para \theta = 0 \implies \frac{dU}{dn} = |\overline{grad U}| = |\overline{P}|
$$
\n(n direction normal a la superficie)

\n
$$
En cualquier otra dirección:
$$
\n
$$
\frac{dU}{ds} = |\overline{P}| cos\theta = Ps; luego PS = \frac{dU}{ds} < \frac{dU}{dn} = P
$$

direccional máxima y es en el sentido de crecimiento de la<br>función (cuando dU es positivo).

consideramos el vector simbólico (operador de Hamilton)  $\leq i$ nabla.

$$
\vec{\nabla} = \frac{\partial}{\partial x} \cdot \vec{i} + \frac{\partial}{\partial y} \cdot \vec{j} + \frac{\partial}{\partial z} \cdot \vec{k},
$$

el gradiente se puede escribir grad  $U = \overrightarrow{\nabla}U$  = (nabla de U)

$$
\text{Evidencemente} \quad |P| = |\text{grad } U| = \sqrt{\left[\begin{array}{c} \mathcal{D}U \\ \hline \mathcal{D}X \end{array}\right]^2 + \left[\begin{array}{c} \mathcal{D}U \\ \hline \mathcal{D}Y \end{array}\right]^2 + \left[\begin{array}{c} \mathcal{D}U \\ \hline \mathcal{D}Z \end{array}\right]^2}
$$

Nabla es un operador lineal, es decir:  $\vec{\nabla}(U + V) = \vec{\nabla}U + \vec{\nabla}V$ ; y  $\vec{\nabla}(a \cdot U) = a \cdot \vec{\nabla} U$ .

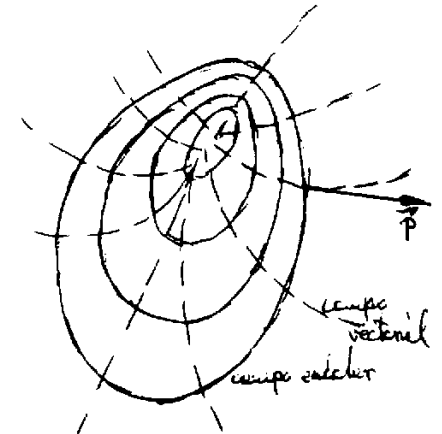

Para un valor dU dado entre dos<br>superficies determinadas el valor<br>grad U = dU/dn será tanto mayor<br>cuanto menor sea la separación entre<br>aquellas. Por eso esta propiedad<br>permite representar los campos<br>escalares y sus gradien

Divergencia y rotacional de un campo vectorial.- Supongamos<br>definidas tres funciones uniformes y derivables  $X=X(X, y, z)$ ,<br> $Y=Y(X, y, z)$ ,  $Z=Z(X, y, z)$  de las coordenadas de cada punto,<br>funciones cuyas derivadas supondremos contín **4.3.-**

Pues bién, se llama divergencia el producto escalar simbólico div. $\vec{P} = \vec{V} \cdot \vec{P}$ =

$$
\left[\frac{\partial}{\partial x}\cdot\vec{i} + \frac{\partial}{\partial y}\cdot\vec{j} + \frac{\partial}{\partial z}\cdot\vec{k}\right]\cdot\left[x\cdot\vec{i} + x\cdot\vec{j} + z\cdot\vec{k}\right] = \frac{\partial x}{\partial x} + \frac{\partial y}{\partial y} + \frac{\partial z}{\partial z}
$$

La divergencia se suele llamar también derivada escalar del<br>vector P; en particular, si P es constante o la divergencia es<br>nula, se dice que el vector es solenoidal, es decir, si div.P  $= 0.$ 

= 0.<br>Volvemos a repetir que div.  $(\overrightarrow{P1} + \overrightarrow{P2} + ...) = \overrightarrow{V} \cdot (\overrightarrow{PI} + \overrightarrow{P2} + ...) = \overrightarrow{V} \cdot \overrightarrow{PI} + \overrightarrow{V} \cdot \overrightarrow{PI} + ...$ 

Se define rotacional de un vector:

$$
\vec{R} = \text{rot.} \vec{P} = \vec{V} \vec{\Lambda} \vec{P} = \begin{vmatrix} 1 & 1 & \dots & 1 \\ \frac{\partial}{\partial x} & \frac{\partial}{\partial y} & \frac{\partial}{\partial z} \\ x & x & z \end{vmatrix}
$$

エーマ

 $\vec{r}$ 

ヹ

Al rotacional se le suele llamar también derivada vectorial de<br>P, rotor de P o vórtice de P. Y el vector P se llama potencial<br>vector de R.

For resumen: El operador  $\nabla$  aplicado a un campo escalar,<br>  $U(x,y,z)$ , permite asociar a éste campo escalar otro vectorial;<br>
el mismo operador aplicado respectivamente escalar y<br>
vectorialmente a un vector  $\vec{P}$  de un ca

Si rot.P = 0, ello significa que 
$$
\frac{\partial z}{\partial y} - \frac{\partial y}{\partial z} = 0
$$
,  $\frac{\partial x}{\partial z} - \frac{\partial z}{\partial x} = 0$ ,

 $\frac{\partial Y}{\partial x}$  -  $\frac{\partial X}{\partial y}$  = 0, lo cual quiere decir matemáticamente la existencia

de la diferencial total exacta  $dU = \frac{\partial U}{\partial x} \cdot dx + \frac{\partial U}{\partial y} \cdot dy + \frac{\partial U}{\partial z} \cdot dz$ ,

y, por lo tanto, la existencia de un campo potencial  $\vec{P}$  = gra.U. Luego la condición necesaria y suficiente para que un campo<br>vectorial P sea gradiente de uno escalar es que rot.P = 0; por<br>eso un campo vectorial con potencial se llama irrotacional.

div. $\vec{R} = \vec{V} \cdot (\vec{V} \wedge \vec{P}) = \frac{\partial Rx}{\partial x} + \frac{\partial Ry}{\partial y} + \frac{\partial Rz}{\partial z} = 0,$ Si calculamos: lueog R es solenoidal. También  $\vec{P} \cdot \text{rot.} \vec{P} = \vec{P} \cdot \vec{V} \wedge \vec{P} = 0$ , luego  $\vec{P}$  y rot. $\vec{P}$  son ortogonales.

Algunas propiedades de la divergencia y del rotacional.- Calcu-<br>Iemos primeramente la divergencia del producto de una función<br>escalar y otra vectorial: **4.4.-**

$$
div.(U \cdot \vec{P}) = \frac{\partial (UX)}{\partial x} + \frac{\partial (UY)}{\partial y} + \frac{\partial (UZ)}{\partial z} = X \cdot \frac{\partial U}{\partial x} + Y \cdot \frac{\partial U}{\partial y} + Z \cdot \frac{\partial U}{\partial z} +
$$
  
+U \cdot \left[ \frac{\partial X}{\partial x} + \frac{\partial Y}{\partial y} + \frac{\partial Z}{\partial z} \right] = \vec{P} \cdot (\vec{V}U) + U \cdot div \cdot \vec{P}

Y el rotacional del mismo producto: rot  $(U \cdot \overrightarrow{P})$  =

$$
= \begin{vmatrix} \vec{i} & \vec{j} & \vec{k} \\ \frac{\partial}{\partial x} & \frac{\partial}{\partial y} & \frac{\partial}{\partial z} \\ u & v & v & v \end{vmatrix} = v \cdot \begin{vmatrix} \vec{i} & \vec{j} & \vec{k} \\ \frac{\partial}{\partial x} & \frac{\partial}{\partial y} & \frac{\partial}{\partial z} \\ x & x & z \end{vmatrix} + \begin{bmatrix} z \cdot \frac{\partial v}{\partial x} - x \cdot \frac{\partial v}{\partial z} \end{bmatrix} \cdot \vec{i} + \begin{bmatrix} x \cdot \frac{\partial v}{\partial z} - z \cdot \frac{\partial v}{\partial x} \end{bmatrix} \cdot \vec{j} + \begin{bmatrix} x \cdot \frac{\partial v}{\partial x} - x \cdot \frac{\partial v}{\partial y} \end{bmatrix} \cdot \vec{k} =
$$
  
=  $v \cdot rot \cdot \vec{p} + (\vec{v} \cdot v) \vec{p} = v \cdot rot \cdot \vec{p} - \vec{p} \vec{A} (\vec{v} \cdot v)$ 

Integral de un vector a lo largo de una línea y sobre una su-<br>
perficie: circulación y flujo.- Sean X(x,y,z),Y(x,y,z),Z(x,y,z)<br>
las componentes de un campo vectorial<br>  $\overline{V}$ ; y supongamos trazada la línea C=<br>
=C(x,y,z) **4.5.-**

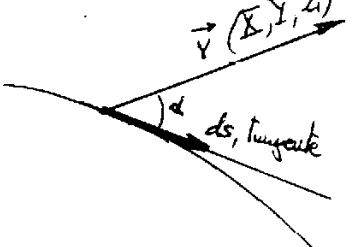

 $C_{7}(x, y, z)$ 

 $\overrightarrow{v} \cdot \overrightarrow{ds}$  =  $V \cdot ds \cdot cos\alpha$  = =  $(x_1^2 + y_1^2 + z_1^2) \cdot (dx_1^2 + dy_1^2 + dz_1^2) =$  $X \cdot dx + Y \cdot dy + Z \cdot dz$ ,

y la integral de este producto escalar<br>a lo largo de la línea se llama circu-<br>lación del vecto V:

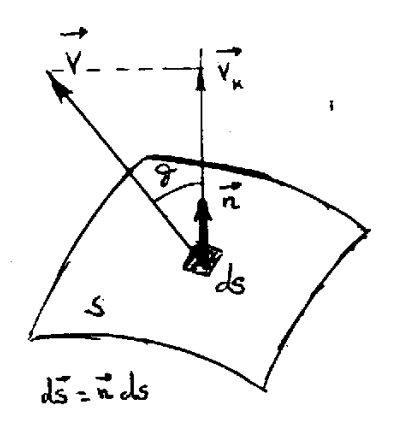

$$
circularation = \int_{c} \vec{v} \cdot d\vec{s} =
$$

$$
= \int_{c} x \cdot dx + Y \cdot dy + Z \cdot dz
$$

Por ejemplo, si X, Y, Z son las compo-<br>nentes de un campo de fuerza, esta in-<br>tegral es el trabajo de la masa unidad al recorrer la línea.

Si en lugar de la línea C, imaginamos<br>una superficie S (de dos caras) y ele-<br>gimos en ella una cara, podemos definir análogamente:

$$
\oint = \text{flip} \quad \text{de } \vec{V} \text{ sobre } s = \iint_{S} \vec{V} \cdot d\vec{s} =
$$
\n
$$
= \iint_{S} (X \cdot dy \cdot dz + Y \cdot dx \cdot dz + Z \cdot dx \cdot dy)
$$

Tratándose de una superficie de dos caras habrá que distinguir<br>el flujo entrante del saliente. El concepto de flujo es muy<br>útil en las aplicaciones prácticas; por ejemplo, si V es la<br>velocidad de un fluído, V de represent la unidad de tiempo.

### **TEMA V**

### **MOMENTOS**

Momento de un vector respecto a un punto.- Si bien el concepto<br>de momento pudiera parecer al alumno novel un tanto<br>artificioso, matemático puro, en seguida se familiarizará con<br>él y acabará captando su sentido físico y prá **5.1.**cuerpo.

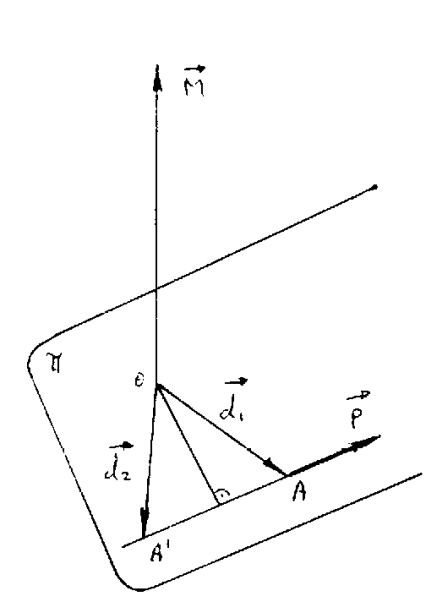

Sea  $\vec{P}$  el vector y 0 el punto respecto<br>al cual tomemos momento; el punto 0 y<br>el vector  $\vec{P}$  determinan el plano  $\pi$ . Se define como momento a un vector M,<br>dado por el producto vectorial

$$
\vec{M} = (A-O) \wedge \vec{P}
$$

siendo A un punto cualquiera de la<br>recta que contiene  $\overline{P}$ . Como producto<br>vectorial que es,  $\overline{M}$  es perpendicular<br>al plano  $\pi$  y su sentido viene<br>determinado por la regla del<br>sacacorchos (y tal que avanza girando

$$
\vec{M} = (A-O) \land \vec{P} = \vec{d1} \land \vec{P} =
$$

$$
= (\vec{d2} + \vec{AA'}) \land \vec{P} = \vec{d2} \land \vec{P}
$$

En particular,  $\overline{M} = \overline{\Delta} \wedge \overline{P}$ , siendo  $\Delta$  la<br>distancia de O a  $\overline{P}$  (llamada a menudo brazo de palanca del vector).

También puede escribirse: 
$$
M = \overline{P} \wedge (O - A)
$$

Si  $\overrightarrow{P} = X\overrightarrow{i} + Y\overrightarrow{j} + Z\overrightarrow{k}$ ,  $y A = 0 + x\overrightarrow{i} + y\overrightarrow{j} + Z\overrightarrow{k}$  es la expresión<br>vectorial del punto A, siendo 0 el origen de coordenadas,<br>podemos escribir

$$
\overline{MO} = \begin{vmatrix} \overrightarrow{i} & \overrightarrow{j} & \overrightarrow{k} \\ x & y & z \\ x & y & z \end{vmatrix} = \overrightarrow{(yz - zY)}\overrightarrow{i} + \overrightarrow{(zx - xZ)}\overrightarrow{j} + \overrightarrow{(xy - yX)}\overrightarrow{k} = \overrightarrow{Li} + \overrightarrow{M}\overrightarrow{j} + \overrightarrow{NK} \qquad (1)
$$

A los números  $X, Y, Z, L, M, N$  se les denomina parámetros coordenadas del vector  $\overline{P}$ ; tales seis cantidades no son independientes entre sí puesto que están ligadas por la relación escalar  $\overline{MO} \cdot \overline{P} = \overline{L}X + MY + NZ = 0$ relacion escalar  $MO \cdot P = LA + MI + MZ = 0$ , ya que  $MO \cdot P$  sont<br>perpendiculares entre sí (producto escalar cero); es decir, el número de parámetros o coordenadas que fijan un vector deslizante es cinco.

Si tomamos momento respecto de un punto distinto del origen,<br>de coordenadas (Xo,yo,zo) el momento valdrá:

$$
\vec{M} = \begin{vmatrix} \vec{i} & \vec{j} & \vec{k} \\ x - x_0 & y - y_0 & z - z_0 \\ x & y & z \end{vmatrix} = [ (y - y_0) z - (z - z_0) y ] \vec{i} + \dots = \begin{vmatrix} 1 \\ x + y_0 & \vec{j} + y_0 \\ z_0 & y_0 \end{vmatrix}.
$$

Momento de un vector respecto a un eje.- Se llama así al<br>vector, Me, que resulta de proyectar sobre el eje al momento<br>del vector considerado respecto a un punto cualquiera de éste. **5.2.-**

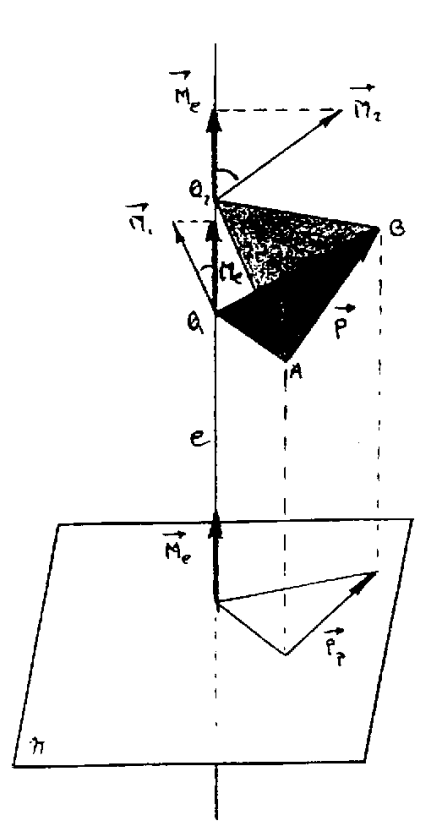

Para que esta definición sea válida es preciso que sea independiente del punto elegido, es de cir, que las proyecciones sobre<br>el eje sean las mismas.

En la figura adjunta se han toma- $\begin{array}{ccc}\n\text{In a right triangle and a right triangle}\n\text{do dos puntos, } 01 \text{ y } 02 \text{ y hallad}\n\text{do sus moments, } M1 \text{ y } M2, \text{ proye}\n\text{tándolgs luego; sabemos que tale}\n\text{M1 y } M2 \text{ son propec-  
ioncionales a l'agini-  
o a B01-2B02\n\end{array}$ áreas de los triángulos ABO1-ABO2 respectivamente; sus proyecciones sobre el eje serán proporcionales así mismo, a las proyecciones de<br>esos triángulos sobre un plano m normal al eje, ambos iguales al triángulo determinado por Pp, pro-<br>yección de P, y el punto de intersección del eje con  $\pi$ ; (téngase el cuenta que el ángulo entre Ml el eje es el mismo que entre ABO. y π, por perpendicularidad; y la mismo entre M2 y el eje respect:  $ABO2$   $\gamma$   $\pi$ ).

De aqui se desprende otra defini ción del momento respecto a un eje: es el momento del vector Pp que resulta de proyectar el dad<br>sobre un plano normal al eje, res pecto al punto de intersección del eje y el plano.

-<br>El momento de un vector respecto a un eje será nulo cuando:<br>1º) el vector corta al eje; 2º) sea paralelo al eje (pues los<br>M1, M2, ..., resultan normales a dicho eje y su proyección es  $n$ ula).

De las ecuaciones [1] y [1'] anteriores se desprende que L, M,<br>N son los momentos del vector  $\overline{P}(X,Y,Z)$  respecto de los ejes<br>coordenados Ox, Oy, Oz; y que los Lxo, Myo, Nzo lo son, así<br>mismo, respecto a los ejes paralel

Por otra parte, si Mol es el momento respecto a un punto 01<br>del eje, y é es un vector unitario del eje, recordando<br>propiedades de los vectores:

 $\overrightarrow{Me} = (\overrightarrow{Mo1 \cdot e})\overrightarrow{e}$  ;  $\begin{cases} \overrightarrow{Mo1} = Lo1 \cdot \overrightarrow{i} + Mo1 \cdot \overrightarrow{j} + No1 \cdot \overrightarrow{k} \\ \overrightarrow{e} = 1 \cdot \overrightarrow{i} + m \cdot \overrightarrow{j} + n \cdot \overrightarrow{k} \end{cases}$ ; luego  $\overrightarrow{Me} = (Lo1 \cdot 1 + Mo1 \cdot m + No1 \cdot n)x(1 \cdot \overrightarrow{i} + m \cdot \overrightarrow{j} + n \cdot \overrightarrow{k})$ siendo 1, m, n los cosenos directores de e.

Sistemas de vectores.- Sean P1, P2, ..., Pi, vectores con<br>puntos de aplicación en A1, A2,....., Ai, respectivamente; a un<br>conjunto tal se le denomina sistema de vectores. **5.3.-**

Se denomina resultante del sistema al vector  $\vec{R} = \vec{P1} + \vec{P2} +$ <br>+...+  $\vec{PI}$ , suma geométrica de los vectores equipolentes a los  $d$ ados $\overline{a}$ 

Se llama momento resultante del sistema respecto a un punto O<br>al vector M que resulta de sumar los momentos M1, M2, ...., de<br>cada vector del sistema respecto al mismo punto O; este punto O se llama centro de reducción.

Analiticamente tendremos:

vectors 
$$
\overrightarrow{P}k = Xk \cdot \overrightarrow{1} + Yk \cdot \overrightarrow{j} + Zk \cdot \overrightarrow{k}
$$
, ( para  $k = 1, 2, ..., n$ )

aplicados en Ak = 0 + xk $\cdot \vec{i}$  + yk $\cdot \vec{f}$  + xk $\cdot \vec{k}$ 

 $(c$ coordenadas de  $0 \Rightarrow x_0, y_0, z_0$ 

$$
\vec{R} = \frac{n}{2} \vec{p} \vec{k} = \left[ \frac{n}{2} \vec{k} \times \vec{j} \vec{i} + \left[ \frac{n}{2} \vec{k} \times \vec{j} \vec{j} + \left[ \frac{n}{2} \vec{k} \times \vec{k} \times \vec{k} \right] \vec{k} \right]
$$
\n
$$
\vec{M} = \frac{n}{2} \begin{vmatrix} \vec{i} & \vec{j} & \vec{k} \\ xk - x0 & yk - y0 & zk - z0 \\ xk & yk & yk \end{vmatrix}
$$

Si se conocen R y el momento M del sistema respecto a un punto<br>0, puede determinarse el momento del sistema respecto a otro<br>punto cualquiera 0' mediante el siguiente teorema:

El momento, M', del sistema respecto a un punto 0' es la suma<br>goemétrica de su momento, M, respecto a 0, y del momento, MR,<br>respecto a 0', de su resultante en 0; es decir:

$$
\overrightarrow{M'} = \overrightarrow{M} + (0 - 0') \overrightarrow{R}
$$

 $\mathbf{A}$ 

en efecto; de la definición primera:

$$
\vec{M} = \sum_{1}^{n} (Ak - 0) \vec{R} \vec{r}
$$
\n
$$
\vec{M} = \sum_{1}^{n} (Ak - 0) \vec{R} \vec{r}
$$
\n
$$
pero (ver figure):
$$
\n
$$
Ak - 0' = (Ak - 0) + (0 - 0')
$$
\n
$$
que en la segunda ecuación queda
$$
\n
$$
\vec{M'} = \sum_{1}^{n} (Ak - 0) \vec{R} \vec{r}
$$
\n
$$
= \vec{M} + (0 - 0') \vec{R} \vec{r}
$$

Invariantes de un sistema de vectores.- Entenderemos por<br>invariantes aquellas cantidades, comunes al sistema, cuyo<br>valor es independiente del punto a que se refieren, es decir,<br>independientes del punto de reducción. **5.4.-**

Primeer invariance: su resultante, 
$$
\vec{R} = \begin{bmatrix} n & n \\ \sum K & j \end{bmatrix} + \begin{bmatrix} n \\ \sum K & j \end{bmatrix} + \begin{bmatrix} n \\ \sum Z & k \end{bmatrix}.
$$

vector libre; son también invariantes el módulo de R, su vector libre; son también invariantes el módulo de R, su<br>dirección y sentido, o lo que es lo mismo, cada componente de<br>R.

Segundo invariante: el producto escalar Mo·R = Mo'·R (véase<br>cuestión siguiente).<br>Tercer invariante: su momento mínimo, proyección de M sobre R,

 $\overline{M} \cdot \overline{R}$ (véase también cuestión siguiente)  $m =$  $\overline{|\vec{B}|}$ 

Momento mínimo.-Sean  $\vec{R}$  y  $\vec{M}$  la resultante y el momento<br>Fespecto a un punto 0 de un sistema de vectores; sabemos, por **5.5.**estudios precedentes, que respecto de otro nuevo punto 01

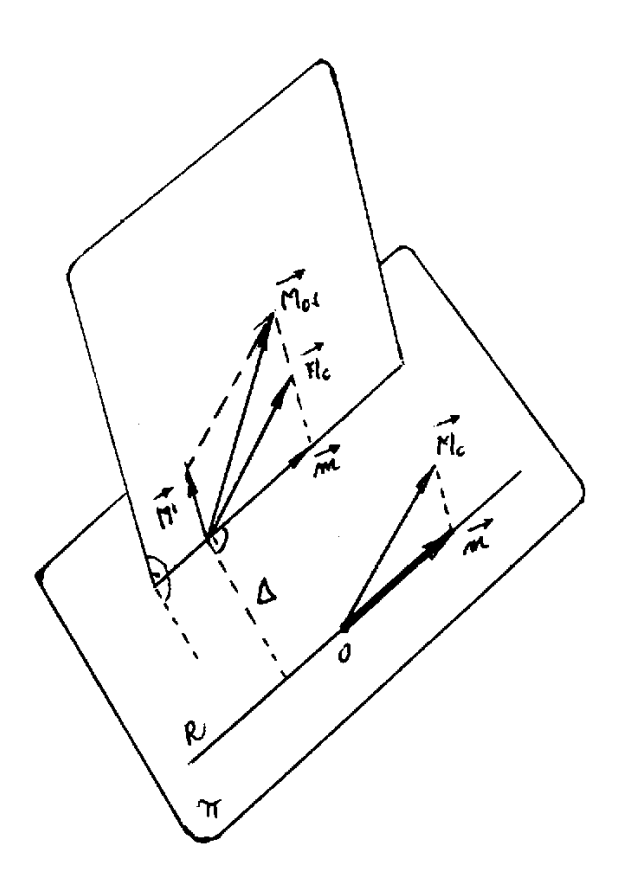

$$
\vec{MO1} = \vec{MO} + (0 - 01)\wedge \vec{R}
$$

Sea  $\pi$  el plano determinado<br>por 01 y R, recta base de R,<br>por 0; si  $\widehat{M} = (0 - 01) \land \widehat{R}$ ,<br>será perpendicular a dicho<br>plano  $\pi$  (por producto vecto-<br>rial);por lo tanto,y tal co-<br>mo se ve en la figura, las<br>proyecccion Sobre las paraienas a Aporto y Ol son iguales; tales<br>proyecciones, m, iguales pa-<br>ra cualquier punto del espacio, se llaman momento míni-<br>mo (en seguida veremos, el porqué de esa denominación).

Este mismo resultado se pue-<br>de obtener multiplicando es-<br>calarmente por R los dos mi-<br>embros de la expresión (que<br>de paso demuestra los inva-<br>riantes segundo y tercero, más arriba citados):

$$
\overrightarrow{MO1} = \overrightarrow{MO} + (0 - 01) \overrightarrow{R};
$$
\n
$$
\overrightarrow{MO1} \cdot \overrightarrow{R} = \overrightarrow{MO} \cdot \overrightarrow{R} + \left( \underbrace{(0 - 01) \overrightarrow{R} \cdot \overrightarrow{R}}_{\equiv 0} \right) = \overrightarrow{MO} \cdot \overrightarrow{R}
$$

El valor nulo procede de ser

un producto mixto y con dos vectores iguales. Por tanto:

 $\overline{M}$  $\overline{O} \cdot \overline{R}$  $MOL \cdot R$  $\overrightarrow{M_O} \cdot \overrightarrow{R}$  = const.= Mo·R·cosa =  $\overrightarrow{m} \cdot R$ ;  $m =$ 

central.-Recibe este nombre la recta lugar geométrico de Eje **5.6.-**Eje central.-Recibe este nombre la recta lugal geometito de<br>los puntos respecto de los cuales el momento resultante de un<br>sistema de vectores tiene la misma dirección que su resultante.

Sean  $\overline{R}$  y  $\overline{M}$  a resultante y el momento del sistema respecto a un punto 0; descompongamos  $\overline{M}$  en  $A$  dirección de  $\overline{R}$  y en otra perpendicular,  $\overline{M}$ o', tal que  $\overline{M}$ o =  $\overline{M}$ o' +  $\overline{m}$ , si v Mo'.

Tracemos por 0 la perpendicular al plano  $\alpha$ , y situemos la<br>resultante R en un punto A de dicha perpendicular a una distancia, tal que Mo' = R. $\Delta$ ; respecto a este punto A el momento resultante del sistema sea MA (no<br>di

$$
\overrightarrow{MO} = \overrightarrow{MA} + (A - 0)\wedge \overrightarrow{R} = \overrightarrow{MA} + \overrightarrow{A}\overrightarrow{A}
$$
\n
$$
= \overrightarrow{MA} + \overrightarrow{A} \cdot \overrightarrow{R} = \overrightarrow{MA} + \overrightarrow{MO} \cdot \overrightarrow{M_{\circ}}
$$

Pero hemos visto que  $\overrightarrow{Mo} = \overrightarrow{Mo}' + \overrightarrow{m}$  $\overline{MA} = \overline{m}$ luego

La aplicación a otro cualquier A' de la recta que pasa por À, da

$$
\overrightarrow{MA'} = \overrightarrow{MA} + (A - A') \wedge \overrightarrow{R} = \overrightarrow{m} + 0,
$$

es decir, el mismo resultado.<br>Así mismo, respecto a otro punto exterior a la recta por A, un<br>punto B, daría  $MB = MA + (\frac{A}{A} - B) \wedge R = m + (\frac{A}{A} 0) + m$ , que no<br>podría tener la dirección de m.<br>Te mesures, que la recta de es el lug

En resumen, que la recta AR es el lugar geométrico referido.

el momento menor de todos los posibles, lo cual<br>le llamaramos "mínimo". De paso, el cálculo  $Se$  vegue  $\vec{m}$  es justifica que  $de \triangle$  se hace:

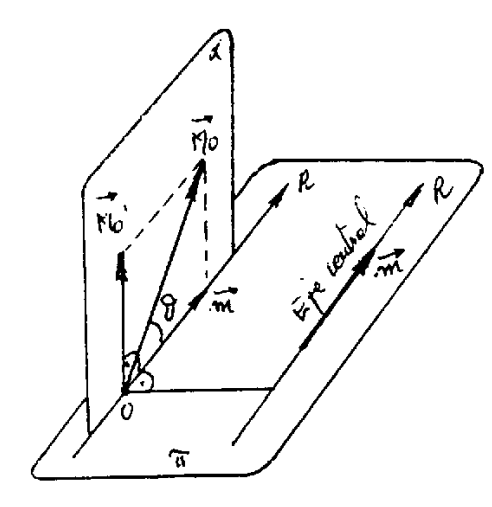

$$
m = Mo \cdot cos\theta
$$
;  $Mo' = R \cdot \Delta = Mo \cdot sen\theta$ ;  $\Delta = \frac{Mo \cdot sen\theta}{R}$  [2]

Ecuación del eje central.-Sea un sistema de vectores, R su<br>resultante y Mo el momento resultante respecto del origen de<br>coordenadas (ver fórmula (1]); sea 0'(x,y,z,) un punto del eje<br>buscado, que, por otra parte ha de ser **5.7.-**

buscado, que, por otra parte na de ser parareiro a n:<br>  $\vec{mo} = L \cdot \vec{i} + M \cdot \vec{j} + N \cdot \vec{k}$ <br>  $\vec{R} = X \cdot \vec{i} + Y \cdot \vec{j} + Z \cdot \vec{k}$ <br>  $0 - 0 = -x\vec{i} - y\vec{j} - z\vec{k}$ <br>  $= L \cdot \vec{i} + M \cdot \vec{j} + N \cdot \vec{k} - \begin{vmatrix} \vec{i} & \vec{j} & \vec{k} \\ x & y & z \\ x & y & z \end{vmatrix}$  $\frac{L - [y \cdot Z - z \cdot Y]}{X} = \frac{M - [z \cdot X - x \cdot Z]}{Y} = \frac{N - [x \cdot Y - y \cdot X]}{Z}$ 

Algunas aplicaciones del eje central.- Dado un sistema de<br>vectores, el conjunto de momentos resultantes respecto a los<br>distintos puntos del espacio admite una distribución simétrica<br>y cilíndrica respecto al eje central. En **5.8.** $p$ ág.  $sig.$ ):

El momento respecto a un punto, P, es, si 0 es el pie de la<br>perpendicular desde P al eje central,  $Mp = Mo + (0 - P) \wedge R = \overline{m}$ <br>+  $(0 - P) \wedge R$ , en donde  $(0 - P) \wedge R$  es perpendicular al plano<br>determinado por P y el eje central y s

1°)Los momentos de todos los puntos situados sobre una<br>superficie cilíndrica coaxial con el eje central tienen igual<br>módulo; si bien, mientras Mo es el mismo,  $(0 - P) \wedge \overline{R}$  depende<br>de la orientación de  $(0 - P)$ .

2°) Todos los puntos de una paralela al eje central,<br>generatriz de un cilindro que pasa-por-ellos, tienen igual<br>momento [igual valor (0 - P) *A* R].

3°)  $tg\alpha = \frac{|(0 - P) \land \vec{R}|}{|\vec{M}\odot|} = \frac{(0 - P) \cdot R}{M\odot} = k \cdot (0 - P)$ , es decir,

tgo es proporcional a la distancia al eje, En la figura<br>anterior, Pl, P2, P3,....,tienen el mismo Mo, y la otra<br>componente varía según (0 - Pl).R, (0 - P2).R, (0 - P3).R,....

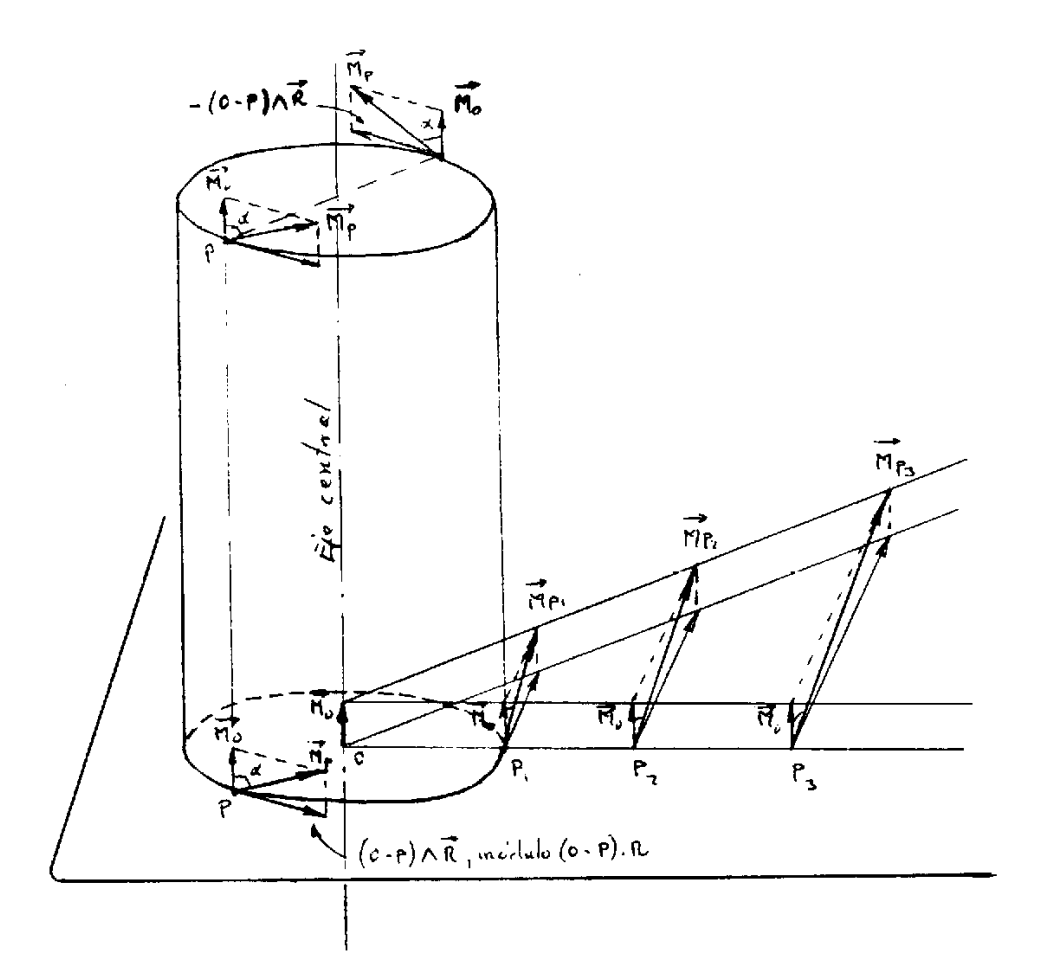

Generalización del teorema de Varignon.- Si mes el momento<br>mínimo de un sistema de vectores y 0 un punto de su eje<br>central, en el supuesto de que aquel momento mínimo sea nulo, **5.9.**tendremos:

$$
\vec{r}_{M0'} = \vec{r}_{M0} + (0 - 0') \vec{A} \cdot \vec{R} = \vec{r}_{M0} + (0 - 0') \vec{A} \cdot \vec{R} = (0 - 0') \vec{A} \cdot \vec{R}
$$

Es decir, el momento resultante del sistema respecto a un<br>punto cualquiera, 0', será el momento de su resultante, R,<br>aplicada en un punto, 0, de su eje central. Tal será los tres

a analizar a continuación (vectores casos que vamos concurrentes, paralelos y coplanarios).

Vectores concurrentes.- Consideremos un sistema de vectores, **5.10.-** Concurrentes; evidentemente, el momento resultante del sistema<br>respecto al punto de concurrencia es nulo; es decir, el momento mínimo del sistema es cero.

El eje central será, pues, la recta que define la resultante<br>aplicada en aquel punto de concurrencia; y se cumplirá el<br>teorema clásico de Varignon: el momento resultante de un<br>sistema de vectores concurrentes respecto a un el punto de concurrencia respecto al nuevo punto.

Vectores paralelos.- Sea un sistema de vectores paralelos<br>todos ellos a una dirección común, cuya resultante no sea nula. **5.11.-**

También en este caso su momento mínimo será nulo, pues los<br>momentos de todos los vectores del sistema respecto a un punto<br>cualquiera serán perpendiculares a la resultante; siéndolo,<br>por tanto, su suma geométrica; y la proy

Nos resta hallar el eje del sistema que, evidentemente, será<br>paralelo a la resultante. Vamos a definier el centro de<br>vectores paralelos y veremos que el eje central pasa por él.

Sean  $\vec{P1}$ ,  $\vec{P2}$ ,  $\vec{P3}$ ,....., los vectores, aplicados respectivamente<br>en los puntos Al(x1, y1, z1), A2(x2, y2, z2), A3(x3, y3, z3),....;<br>sea G(xg, yg, zg) el centro de vectores paralelos, que vamos a<br>definir de

 $P1 \cdot (A1 - G) + P2 \cdot (A2 - G) + P3 \cdot (A3 - G) + \ldots = 0$  [3]

en donde  $\begin{cases} P1, P2, P3, \ldots, \ldots, \ldots, \text{ m\'odulos} \\ (A1 - G), (A2 - G), (A3 - G), \ldots, \text{ vectors} \end{cases}$ 

Si proyectamos la anterior ecuación vectorial sobre el eje 0-x, la ecuación se seguirá manteniendo:

 $P1 \cdot (x1 - xq) + P2 \cdot (x2 - xq) + P3 \cdot (x3 - xq) + \ldots$  = 0  $\Rightarrow$ 

$$
xq = \frac{x1 \cdot P1 + x2 \cdot P2 + \dots}{P1 + P2 + \dots} = \frac{\Sigma(xk \cdot Pk)}{R}
$$

Y, en general, de la misma forma:

$$
xg = \frac{\Sigma(xk \cdot PK)}{R}, \qquad yg = \frac{\Sigma(yk \cdot PK)}{R}, \qquad zg = \frac{\Sigma(zk \cdot PK)}{R}
$$

Ahora podemos escribir vectorialemente:

$$
G - 0 = xg \cdot \vec{i} + yg \cdot \vec{j} + zg \cdot \vec{k} = \frac{1}{R} \sum Pk \cdot [xk \cdot \vec{i} + yk \cdot \vec{j} + zk \cdot \vec{k}] =
$$
  
=  $\frac{1}{R} \sum Pk \cdot (Ak - 0)$  =  $\sum Pk (Ak - 0)$ 

Si buscamos un punto del eje central, tal como C, como el<br>momento resultante del sistema respecto de este punto debe ser nulo, podemos escribir:

$$
\Sigma (Ak - C) \wedge \overrightarrow{Pk} = 0 = \Sigma (Ak - C) \wedge Pk \cdot \overrightarrow{u} = \Sigma Pk \cdot (Ak - C) \wedge \overrightarrow{u}
$$

siendo u un vector unitario que tiene la dirección de Pk; siendo un vector unitario que tiene la dirección de PK;<br>comparando esta última expresión con la [3] arriba usada para<br>definir el centro de vectores paralelos, vemos que el mismo<br>punto G pertenece al eje; por lo tanto, su e  $\mathbf{a}$ 

$$
\frac{x - xg}{Rx} = \frac{y - yg}{Ry} = \frac{z - zg}{Rz} \qquad \text{ == } \text{ecuac. eje central}
$$

Vectores coplanarios.- También en este caso el momento mínimo<br>es nulo; en efecto: sea un sistema de vectores P1, P2, ....,<br>todos en un mismo plano. Al tomar momentos respecto de un<br>punto cualquiera, 0, de dicho plano, tod **5.12.-**

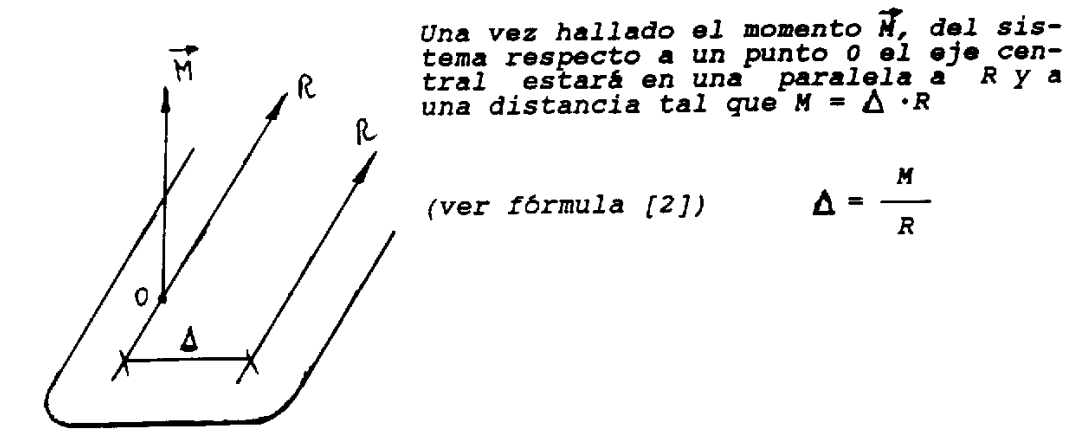

Sistemas equivalentes.- Se dice que dos sistemas son<br>equivalentes cuando sus resultantes son iguales y cuando sus<br>momentos resultantes respecto a un mismo punto también lo son. **5.13.-**

Puesto que, en virtud de Mo' = Mo + (0 - 0')  $\Lambda$ R, también serán<br>los momentos iguales respecto a cualquier otro nuevo punto.

La definición de equivalencia satisface los axiomas reflexivo,<br>siméetrico y transitivo; es decir, la equivalencia tiene las<br>mismas propiedades de la igualdad aritmética respecto a la suma, resta y producto por un número real.

Las operaciones que transforman un sistema en otro equivalente son:

1°) traslación de vectores sobre la recta de acción.

2°) supresión de dos vectores de igual módulo, linea de acción común y sentidos opuestos.

3°) incorporación de dos vectores con las mismas condiciones anteriores.

4°) sustitución de dos vectores, cuyas líneas de acción<br>concurran en un punto, por su suma efectuada y situado sobre<br>una línea de acción concurrente con las de los sumandos.

5°) operación inversa a la anterior, sustitución de un vector por otros concurrentes.

.<br>De todas estas operaciones, por otra parte sencillas y<br>evidentes, se suele hacer frecuente uso en Estática para la<br>evidencián práctica de problemas. resolución práctica de problemas.

Reducción de un sistema y reducción canónica.- Reducir un<br>sistema de vectores deslizantes es hallar otro equivalente más **5.14.**  $sencillo.$ 

Como ya vimos, todo sistema puede reducirse al sistema formado<br>por un vector, la resultante R, aplicada en un punto<br>arbitrario, 0, y un momento, Mo, resultante del sistema<br>respecto a 0. El memento Mo puede materializarse

En general, al hacer la reducción en<br>un punto cualquiers del espacio, obte-<br>nemos una R y un Mo que no tienen la<br>misma dirección (es decir, 0 no es del<br>eje central). Si ambas direcciones co-<br>inciden, se llama canónica; y y visto que la condición necesaria y suficiente para que eso ocurra es que 0<br>sea un punto del eje central.

El conjunto de un vector y un par con<br>eje coincidente se denomina torsor; si<br>los sentidos de ambos coinciden se di-<br>ce torsor a derechas y si son de sen-<br>tido contrario torsor a izquierdas; se<br>mede demostrar que se cumple: puede demostrar que se cumple:

torsor a derechas,  $Lx + My + Nz > 0$ torsor a izqdas.,  $Lx + My + Nz < 0$ 

Reducción de un sistema cuyo variante escalar es nulo.- Es<br>evidente que en lo que antecede se ha supuesto m =  $(M \cdot R) / R \div 0$ , es decir,  $\overline{M} \cdot \overline{R} \div 0$ . Veamos la discusión cuando el sugundo<br>variante es nulo,  $\overline{M} \$ **5.15.-**

 $1^{\circ}$ )  $\overrightarrow{M_O} = 0$ ,  $\overrightarrow{R} = 0$ ,  $\overrightarrow{M_O'} = \overrightarrow{M_O} + (0 - 0')$   $\overrightarrow{R} = 0$ ; resulta un nuevo invariante, momento siempre nulo. Se dice que el sistema es equivalente a cero o que está en equilibrio estático (este caso es obj

 $2^\circ$ ,  $M_O = 0$ <br>  $M_O' = 0$ ,  $R = 0$ ,  $M_O' = M_O + (0 - 0')\Lambda$ ,  $R = M_O'$ ,  $S = M_O'$ ,  $S = M_O'$ ,  $S = M_O'$ ,  $S = M_O'$ ,  $S = M_O'$ ,  $S = M_O'$ ,  $S = M_O'$ ,  $S = M_O'$ ,  $S = M_O'$ ,  $S = M_O'$ ,  $S = M_O'$ ,  $S = M_O'$ ,  $S = M_O'$ ,  $S = M_O'$ ,  $S = M_O'$ ,  $S = M_O'$ ,  $S = M_O'$ ,  $S = M_O'$ 

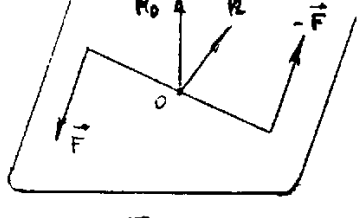

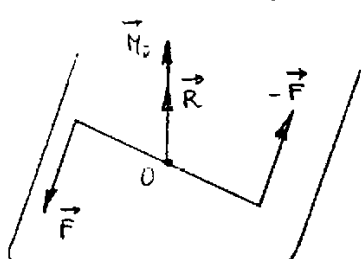

 $\vec{r}$ 

 $H<sub>c</sub>$ 

 $\Omega$ 

F

 $\vec{R}$ 

caso estudiado de  $\vec{m} = 0$ , vectores concurrentes (en que el<br>sistema es equivalente a su resultante aplicada en el punto de sistema es equivalente a su resultante aplicada en el punto de<br>concurrencia), vectores paralelos (el sistema es equivalente a<br>la resultante aplicada en el centro de vectores paralelos) y<br>vectores coplanarios (sistema equiv aplicada en el eje central).

applicada en el eje central).<br>  $3^{\circ}$ ,  $M_0 \neq 0$ ,  $\overline{R} = 0$ ,  $M_0' = M_0 + (0 - 0') \wedge \overline{R}$  =  $M_0$ , invariante<br>
nuevamente, en que el sistema se reduce a un par, se<br>
cualquiera el punto de reducción; por esta razón,  $\overline$ 

4°)  $\overrightarrow{MO}$   $\div$  0,  $\overrightarrow{R}$   $\div$  0, pero tal que se siga cumpliendo  $\overrightarrow{MO}$ .  $\overrightarrow{R}$  = 0,<br>lo cual implica la perpendicularidad entre  $\overrightarrow{MO}$  y  $\overrightarrow{R}$ , cosa que es<br>imposible en los puntos del eje central  $(\overrightarrow{M} \mid |\over$ 

Algunos problemas particulares.- 1º) Si un par o momento,  $\vec{n}$ , actúa sobre un cuerpo o sobre un eje real de giro, la parte de aquel momento que es efectiva para hacer girar el cuerpo<br>respecto a dicho eje es, siendo é el **5.16.-**

 $\vec{M}$ e =  $(\vec{M} \cdot \vec{e})$   $\vec{e}$ , proyección vectorial de  $\vec{M}$  sobre el eje

2° jun sistema de vectores cualquiera puede reducirse a dos vec-

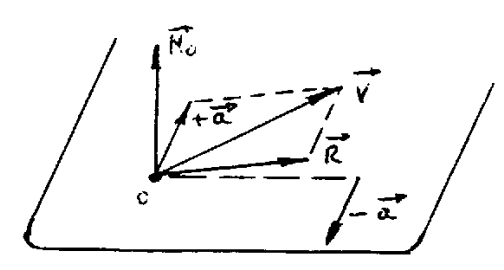

tores, uno de los cuales pase por un punto dado: basta reducir el un punto dado: basta reducir el<br>sistema a su resultante, R, y su<br>momento total por 0, punto dado,<br>Mo; se descompone Mo en a y -a<br>se suman a y R, tal que a + R = V<br>V y -a son la solución.

3°) un sistema puede reducirse a<br>dos, uno de ellos localizado en<br>una recta dada, con la condición<br>de no ser paralela a la resultanta ni el sistema tener momento 0.

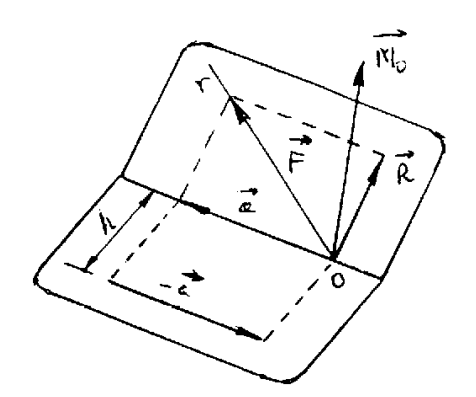

Por un punto, 0 de la recta dada,<br>
r, reducimos el sistema a Mó y R;<br>
trazamos el plano m1, perpendicu-<br>
lar a Mó por 0; y el plano m2, que<br>
se forma entre r y R; se halla la<br>
intersección de ambos. Sea F, tal<br>
intersecci

# **TEMA VI**

### **CÁLCULO TENSORIAL**

Concepto de tensores de primero y segundo orden.- A menudo las<br>definiciones abstractas son dificilmente asimiliables por el **6.1.**definiciones abstractas son differente asimiliables por el<br>alumno. Tal ocurre con los conceptos de gradiente, circulación<br>de un vector, etc., si no se asimila tales conceptos a<br>aplicaciones técnicas concretas. Lo mismo ocu analizando ajemplos aclaratorios:

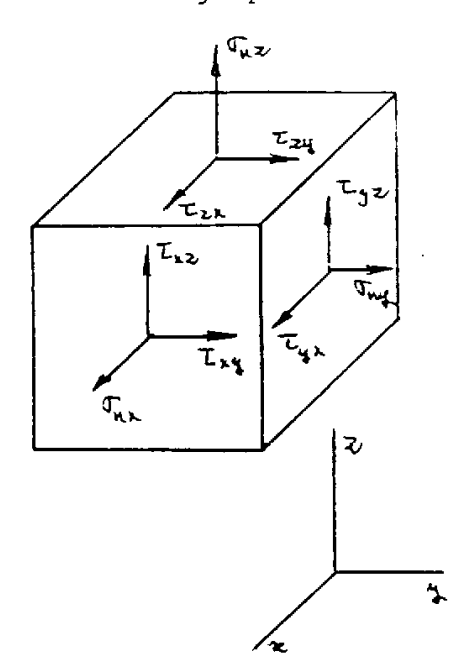

Cuando se estudia, en un prisma parecen en cada cara del prisma parecentent cada cara del prisma<br>una tensión normal, on, y dos cor-<br>tantes, 1, relacionadas con los<br>ejes como se ve en la figura ad-<br>junta, de tal modo que se forma la matriz de tensiones:

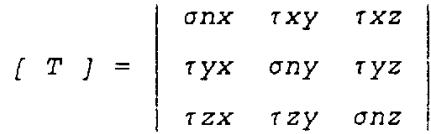

Se estudia, así mismo, que para<br>calcular el vector de tensiones d<br>(dx.dy.dz) correspondientes a una (ox, oy, oz) correspondientes a una orientación genérica definida por<br>el vector unitario  $\vec{u}(\alpha, \beta, \Gamma)$ , en<br>donde  $\alpha$ ,  $\beta$ ,  $\Gamma$  son los cosenos di-<br>rectores de tal dirección, resulta la expresión matricial:

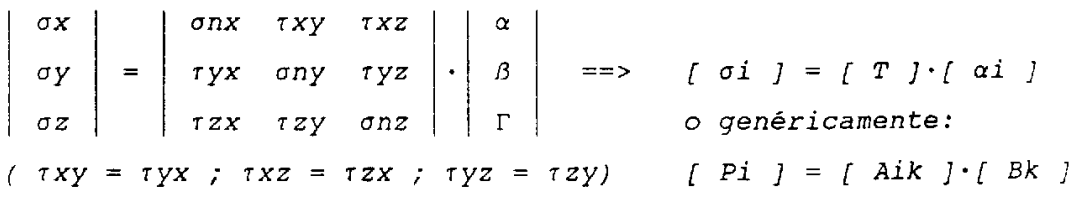

Aparecen aqui unas magnitudes Pi  $(i = 1, 2, 3)$  homogéneas,<br>resultado de operaciones entre dos magnitudes, Aik $(i = 1, 2, 3)$ 

y Bk(k = 1,2,3), también homogéneas entre sí, pero pudiendo<br>ser las Pi de distinta naturaleza que las Aik y las Bk y aún<br>estas entre sí (como ocurre en el ejemplo puesto).

En concreto, en nuestro caso los Pi son tensiones, lo mismo<br>que los Aik, pero los Bk son adimensionales.

De forma análoga, en el estudio de las deformaciones del mismo pe iorma analoga, en el escualto de la relación:

 $1/2$   $\cdot$   $\Gamma xy$   $1/2$   $\cdot$   $\Gamma xz$  |  $\alpha$  $\epsilon$  1  $\epsilon$   $\bf{r}$  $\epsilon$ y  $\beta$ ∣ ⊷  $1/2 \cdot \Gamma yz$  $\equiv$  $\equiv$  $>$  $1/2$   $\cdot$   $\Gamma$   $\forall$   $X$  $\epsilon$  2  $1/2 \cdot \Gamma z x$  $1/2$  ·  $\Gamma$ zy  $52$  $63$  $f \in i \; j = \{D\} \cdot [\alpha i]$ 

En la cual  $\alpha$ ,  $\beta$ ,  $\Gamma$  tienen el mismo significado anterior;  $\epsilon x$ ,  $\epsilon y$ ,  $\epsilon z$  indican los alargamientos unitarios en las direcciones de los ejes coordenados respectivos y  $\Gamma xy$  (= $\Gamma yz$ ),  $\Gamma xz$  (= $\Gamma zx$ ),  $\Gamma yz$  (

cálculo matricial de estructuras aparecen el. moderno En relaciones del tipo:

> $\begin{bmatrix} F & J \end{bmatrix} = \begin{bmatrix} K & J & \cdot & \end{bmatrix}$  $f \delta$   $j = [A] \cdot [F]$

En las cuales  $\begin{pmatrix} F & j \end{pmatrix}$  son matrices simples, que representan<br>esfuerzos genéricamente ( fuerzas, momentos flectores o<br>torsores); [  $\delta$  ] son también matrices simples representando<br>deformaciones (lineales o angula segunda, pero chi and jordeneas.

Pues bién, se denomina tensor de segundo orden al conjunto de<br>magnitudes Aik:

All Al2 Al3 . . . . . Aln A21 A22 A23 . . . . . A2n والمناور والمناور والمناور والمناور والوالواني  $\mathcal{L}_{\mathcal{A}}$  . The contribution of the contribution of the contribution of the contribution of the contribution of the contribution of the contribution of the contribution of the contribution of the contribution of the Anl An2 An3 . . . . Ann

en el que las componentes A11, A22, ....,Ann se llaman<br>principales o diagonales y secundarias el resto. Y se<br>denomina, análogamente, tensor-de-primer orden a cualquiera de  $1<sub>os</sub>$ 

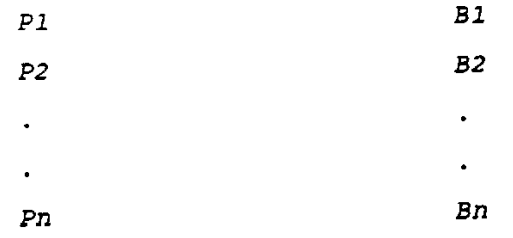

 $\begin{array}{lll} & k=n\\ \hbox{escribiéndose} & \hbox{simb\'olicamente Pi} = Aik\cdot Bk = \sum\limits_{k=1}^{k=n} \left\{ Aik\cdot Bk \right\} \ y \ \hbox{expre-} \end{array}$ 

sando que el tensor de primer orden Pi es el producto interior<br>del tensor de segundo orden Aik por el de primero Bk. O dicho de otro modo:

"Si un conjunto de n' magnitudes, Aik, homogéneas entre si, es<br>tal que su producto interior por otro grupo Bk, de n<br>magnitudes homogéneas, nos da las n magnitudes Pi de la misma<br>naturaleza, diremos que las Aik definen un t

Esto significa en el cálculo:

 $P1 = A11 \cdot B1 + A12 \cdot B2 + ... + A1n \cdot Bn$  $P2 = A21 \cdot B1 + A22 \cdot B2 + \ldots + A2n \cdot Bn$  $\begin{pmatrix} 1 & 1 \end{pmatrix}$ والمتعاون والمتواطئ والمتواطئ والمتواطئ والمتواطئ والمتالي والمتعارض والمتعارض والمتعارض والمتعارض والمتعارض والمناور  $Pn = An1 \cdot B1 + An2 \cdot B2 + ... + Ann \cdot Bn$ 

En particular, para  $n = 3$ , resultan tres ecuaciones y el<br>tensor Aik tiene nueve componentes. En este caso las<br>magnitudes Bk y Pi se pueden asociar, al tener tres<br>componentes, a dos vectores en un espacio tridimensional y denominan in percensores en un espacio do n dimensionalizado en la construction de los tensores simples y dobles.

Se denominan, respectivamente, tensores isótropo (o escalar),<br>tensor unidad y tensor conjugado a los siguientes:

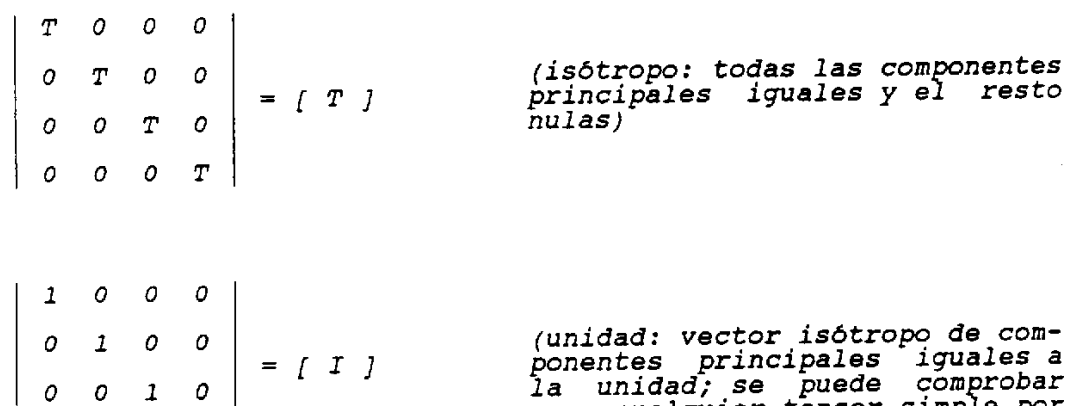

la unidad; se puede comprobar<br>que cualquier tensor simple por<br>el tensor unidad da el mismo<br>tensor, es decir, Bi = [ I ]·Bk)

(conjugado o también transpues-<br>to: el que sus componentes Aki<br>provienen del Aik)

Si llamamos | A | al determinante del sistema [ 1 ], | Ak | al que resulta de sustituir la columna k y  $\Lambda^{ik}$  a los menores adjuntos transpuestos correspondientes:

 $\begin{array}{ccc} 0 & 0 & 0 & 1 \end{array}$ 

All A21 . . . An1 A12 A22 . . . An2

بمنابذ والمنابع والمنابي والمنابين  $\label{eq:2.1} \begin{array}{cccccccccccccc} \bullet & \bullet & \bullet & \bullet & \bullet & \bullet & \bullet & \bullet & \bullet & \bullet & \bullet & \bullet & \bullet \end{array}$ Aln A2n . . . Ann

$$
| Ak | = \begin{vmatrix} A11 & A12 & \cdots & P1 & \cdots & A1n \\ A21 & A22 & \cdots & P2 & \cdots & A2n \\ \vdots & \vdots & \vdots & \ddots & \vdots & \vdots \\ An1 & An2 & \cdots & Pn & \cdots & Ann \end{vmatrix} = \frac{n}{\sum_{i=1}^{n} Pi} \cdot \Delta ik
$$

 $Bk = \frac{|Ak|}{|A|} = \frac{n}{\sum_{i=1}^{n}Pi \cdot \frac{|Aik|}{|A|}}$  ; llamando tensor reciproco a

$$
\lambda \stackrel{\text{ik}}{=} \frac{\Delta \, \text{ik}}{\mid \text{A} \mid} \qquad \qquad \text{resulta} \quad \text{Bk} = \text{A} \quad \text{Pi},
$$

que procede de Pi =  $Aik \cdot Bk$ 

El hecho de denominarse reciprocos es porque su producto es el El hecho de denominarse reciprocos es porque su producto es ci<br>tensor unidad, según se demuestra en la teoría de<br>determinantes; es decir:

$$
A \cdot Aik = I
$$

Un tensor doble tal que todas sus componentes Aik = Aki<br>(iguales todas las componentes secundarias simétricamente<br>colocadas respecto a la diagonal principal) se denomina simétrico.

Si todas las componentes secundarias son nulas, el tensor se<br>denomina simétrico diagonal; el tensor isótropo es un caso particular.

Si ocurre que todas las componentes Aik = - Aki, es decir, que<br>las componentes opuestas son simétricas, se llama<br>hemisimétrico; en este caso, como Aii = -Aii; 2Aii = 0, los<br>elementos de la diagonal principal son todos nulo

Vectores afines.- Cuando un vector,  $\overrightarrow{Q}$ , se obtiene como<br>producto de un tensor T por otro vector  $\overrightarrow{P}$  se dice que ambos<br>vectores son afines; es decir, si **6.2.-**

$$
\vec{q}_1 = \text{fix} \cdot \text{pk}
$$

Es el caso de los ejemplos comentados al principio con las<br>tensiones o deformaciones; para el caso de tensiones, en concreto:

> $\sigma x = \sigma nx \cdot \alpha + \tau xy \cdot \beta + \tau xz \cdot \Gamma$  $\sigma y = \tau xy \cdot \alpha + \sigma ny \cdot \beta + \tau yz \cdot \Gamma$  $\tau z = \tau x z \cdot \alpha + \tau y z \cdot \beta + \sigma n z \cdot \Gamma$

Si los valores de  $\sigma x$ ,  $\sigma y$ ,  $\sigma z$  coinciden en dirección con los propios ejes de u( $\alpha$ ,  $\beta$ ,  $\Gamma$ ) tendremos que  $\sigma x = \sigma \cdot \alpha$ ,  $\sigma y = \sigma \cdot \beta$ ,  $\sigma z = \sigma \cdot \Gamma$ , es decir

 $\sigma \cdot \alpha = \sigma nx \cdot \alpha + \tau xy \cdot \beta + \tau xz \cdot \Gamma$  ( $\sigma nx - \sigma$ ) $\alpha$  +  $\tau xy \cdot \beta$  +  $\tau xz \cdot \Gamma$  = 0  $\tau xy \cdot \alpha$  +  $(\sigma ny-\sigma)\beta$  +  $\tau yz \cdot \Gamma$  = 0  $\sigma \cdot \beta = \tau xy \cdot \alpha + \sigma ny \cdot \beta + \tau yz \cdot \Gamma$  $\tau xz \cdot \alpha$  +  $\tau yz \cdot \beta$  +  $(\sigma nz-\sigma)\Gamma = 0$  $\sigma \cdot \Gamma = \tau x z \cdot \alpha + \tau y z \cdot \beta + \sigma n z \cdot \Gamma$ 

El último sistema, unido a la condición de ortogonalidad de<br>los ejes,  $\alpha^2 + \beta^2 + \Gamma^2 = 0$ , permite calcular las incognitas  $\alpha$ ,<br> $\beta$ ,  $\Gamma$ ,  $\sigma$  de gran valor en la teoría de direcciones principales<br>de fatigas y deformac sistema propuesto:

![](_page_49_Picture_102.jpeg)

dará tres valores de  $\sigma$  (valores principales del tensor  $\sigma$ i), que, sustituidos en el mismo sitema citado, proporcionarán tres grupos de valores que definen las direcciones principales, (al,  $\beta$ l,  $\Gamma$ l), (a2,  $\beta$ 2,

 $\sim$ 

Transformaciones tensoriales.- Volvemos a ceñirnos a un caso<br>concreto para hacer más asequible el concepto; nos referimos<br>al tensor de inercia de un cuerpo, que se estudiaráen **6.3.-**Mecánica:

![](_page_50_Picture_38.jpeg)

Ocurre a menudo, en una transformación de ejes coordenados,<br>tener necesidad de calcular el nuevo tensor tomando como base<br>el primitivo. En nuestro caso, a partir de los momentos de<br>inercia ya calculados, tener que calcular

 $Ix'X' = a^2X'X'IXX + a^2X'Y'IYY + a^2X'Z'IZZ +$ 

+ 2.ax'x.ax'y.(-Ixy) + 2.ax'x.ax'z.(-Ixz) + 2.ax'y.ax'z.(-Iyz)

En general, para un tensor Aij (All, Al2, Al3, A21, A22, ...)<br>la anteior escritura se condensa, observando la ley de<br>formación, en la fórmula (k es la x' de arriba; i = x, y, z; j  $= x, y, z)$ 

 $Akk = - \sum_{j} \sum_{i} aki \cdot akj \cdot Aij$ 

Y de la misma manera para Ix'y' se obtiene la fórmula

$$
- Ix'y' = ax'x \cdot ay'x \cdot Ixx + ax'y \cdot ay'y \cdot Iyy + ax'z \cdot ay'z \cdot Izz ++ (ax'x \cdot ay'y + ax'y \cdot ay'x) (-Ixy) ++ (ax'x \cdot ay'z + ax'z \cdot ay'x) (-Ixz) ++ (ax'y \cdot ay'z + ax'z \cdot ay'y) (-Iyz)
$$

que se puede condensar, como en el caso anterior y con la<br>misma nomenclatura, en (k es ahora x' y q es y'):

Como se aprecia, la segunda fórmula condensada abarca también<br>la primera, si q = k.

Nota final.- Hemos pretendido solamente iniciar al alumno de<br>nuestra Escuela Universitaria Politécnica; no se pretende más<br>profundidad del tema. Remitimos a obras especializadas para el<br>estudio de derivación, operaciones t  $etc.$ .